# ESCOLA TÉCNICA ESTADUAL PROF. ARMANDO JOSÉ FARINAZZO CENTRO PAULA SOUZA

Alice Vitória Souza Dos Santos Rafaela Costa Pinheiro Silvana Frazão Pereira Tais Silva Diniz

**LogisticFrete** Logística de Transporte Inteligente

> Fernandópolis 2022

Alice Vitória Souza Santos Rafaela Costa Pinheiro Silvana Frazão Pereira Tais Silva Diniz

## **LogisticFrete** Logística de Transporte Inteligente

Trabalho de Conclusão de Curso apresentado como exigência parcial para obtenção da Habilitação Profissional Técnica de Nível Médio de Técnico em Informática para internet, do Eixo Tecnológico de Informação e Comunicação, à Escola Técnica Estadual Professor Armando José Farinazzo, sob orientação do Professor Luiz Henrique Balbo.

Fernandópolis 2022

Alice Vitória Souza Santos Rafaela Costa Pinheiro Silvana Frazão Pereira Tais Silva Diniz

# **LogisticFrete** Logística de Transporte Inteligente

Trabalho de Conclusão de Curso apresentado como exigência parcial para obtenção da Habilitação Profissional Técnica de Nível Médio de Técnico em Informática para internet, do Eixo Tecnológico de Informação e Comunicação, à Escola Técnica Estadual Professor Armando José Farinazzo, sob orientação do Professor Luiz Henrique Balbo.

Examinadores:

\_\_\_\_\_\_\_\_\_\_\_\_\_\_\_\_\_\_\_\_\_\_\_\_\_\_\_\_\_\_\_\_\_\_\_\_\_\_\_\_\_\_\_\_\_\_\_\_\_\_\_\_\_\_\_\_\_\_\_\_\_\_\_ **Fellipe Ricardo de Paula**

\_\_\_\_\_\_\_\_\_\_\_\_\_\_\_\_\_\_\_\_\_\_\_\_\_\_\_\_\_\_\_\_\_\_\_\_\_\_\_\_\_\_\_\_\_\_\_\_\_\_\_\_\_\_\_\_\_\_\_\_\_\_\_ **Gustavo Tadeu Moretti de Souza**

\_\_\_\_\_\_\_\_\_\_\_\_\_\_\_\_\_\_\_\_\_\_\_\_\_\_\_\_\_\_\_\_\_\_\_\_\_\_\_\_\_\_\_\_\_\_\_\_\_\_\_\_\_\_\_\_\_\_\_\_\_\_\_ **Luiz Henrique Balbo**

> Fernandópolis 2022

# **DEDICATÓRIA**

Às nossas famílias e amigos que tanto nos incentivaram para a realização desse curso e nos apoiaram durante a elaboração desta pesquisa.

## **AGRADECIMENTOS**

Agradecemos a Deus, às nossas famílias e nossos amigos que tanto contribuíram sobremaneira para a realização de nossos estudos e conclusão dessa caminhada.

**EPÍGRAFE**

"O trabalho vai preencher uma grande parte da sua vida, e a única maneira de ficar completamente satisfeito é fazer o que você acredita ser um bom trabalho. E a única forma de fazer um bom trabalho é amar aquilo que você faz. Se você ainda não descobriu o que é, continue procurando. Não se acomode. Da mesma forma que acontece com as coisas do coração, você vai saber quando encontrar".

*Steve Jobs*

#### **RESUMO**

Atualmente o ramo da logística é algo de grande importância no desenvolvimento do país, por meio do manuseio e transporte de cargas, causando instabilidade no prazo da entrega e na negociação do frete. Sendo assim, será desenvolvido um Sistema Web com objetivo de melhorar a parte funcional da logística de transporte, facilitando o contato entre o colaborador e o cliente. Esse software possuirá as seguintes funcionalidades, tais como a realização do cadastramento de usuários e mercadoria, no qual será necessário tipo de transporte específico para a entrega. Ademais os usuários terão facilidade para manusear as aplicações no software conforme a necessidade preestabelecida onde a empresa terá contato direto com distribuidor, gerando maior rendimento no controle de cargas e entregas.

**Palavras chaves:** frete, logística, cargas, sistema

## **ABSTRACT**

Currently, the field of logistics is something of great importance in the development of the country, through transit and cargo transport, causing instability in the delivery time and freight negotiation. Therefore, a Web System will be developed in order to improve the functional part of transport logistics, facilitating contact between the employee and the customer. This software will have the following functionalities, such as the registration of users and goods, in which a specific type of transport will be required for delivery. In addition, users will be able to easily handle the applications in the software according to the pre-established need, where the company will have direct contact with the distributor, generating greater efficiency in the control of loads and deliveries.

**Keywords:** freight, logistics, loads, system

# **LISTA DE ILUSTRAÇÕES**

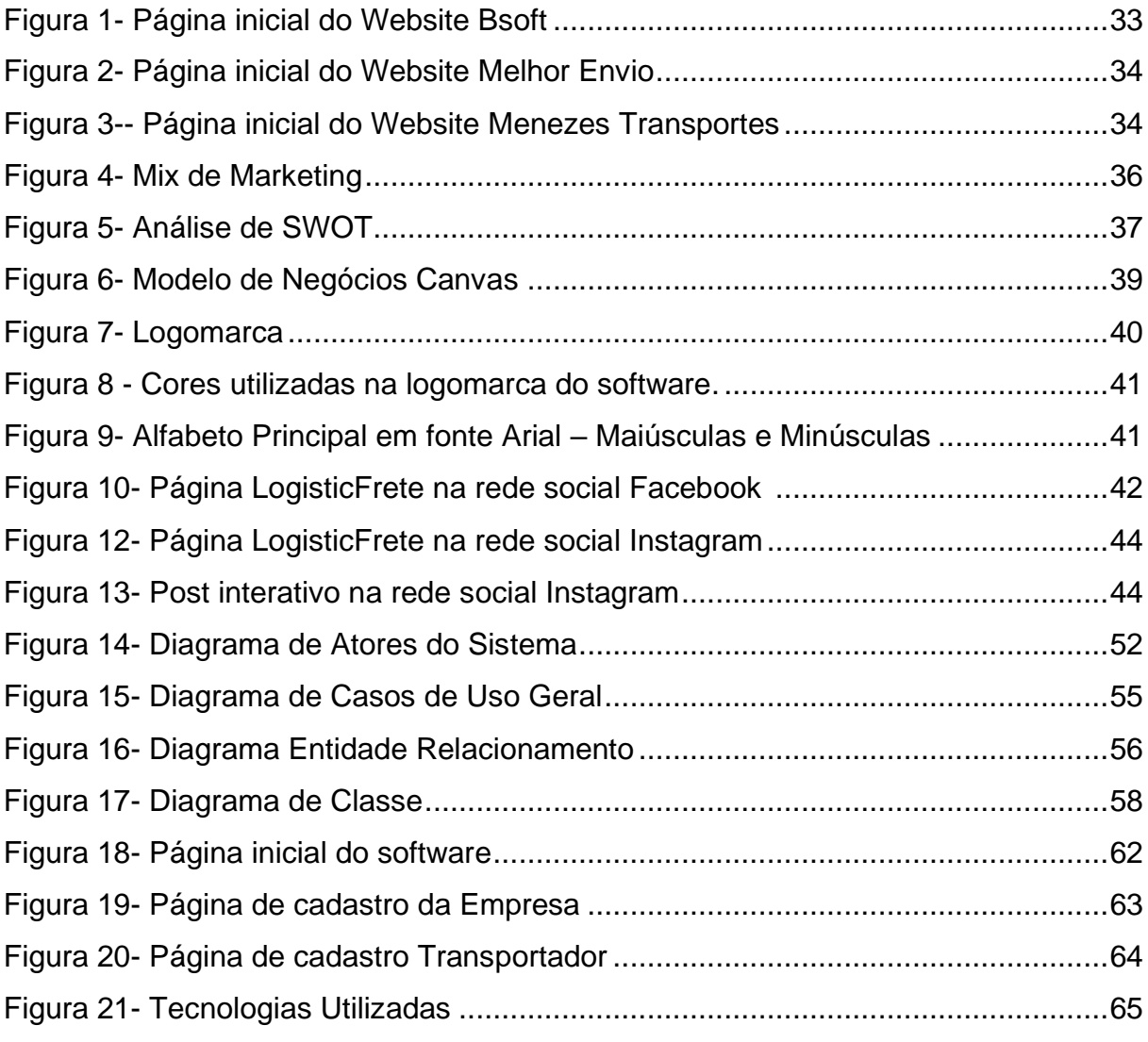

# **LISTA DE GRÁFICOS**

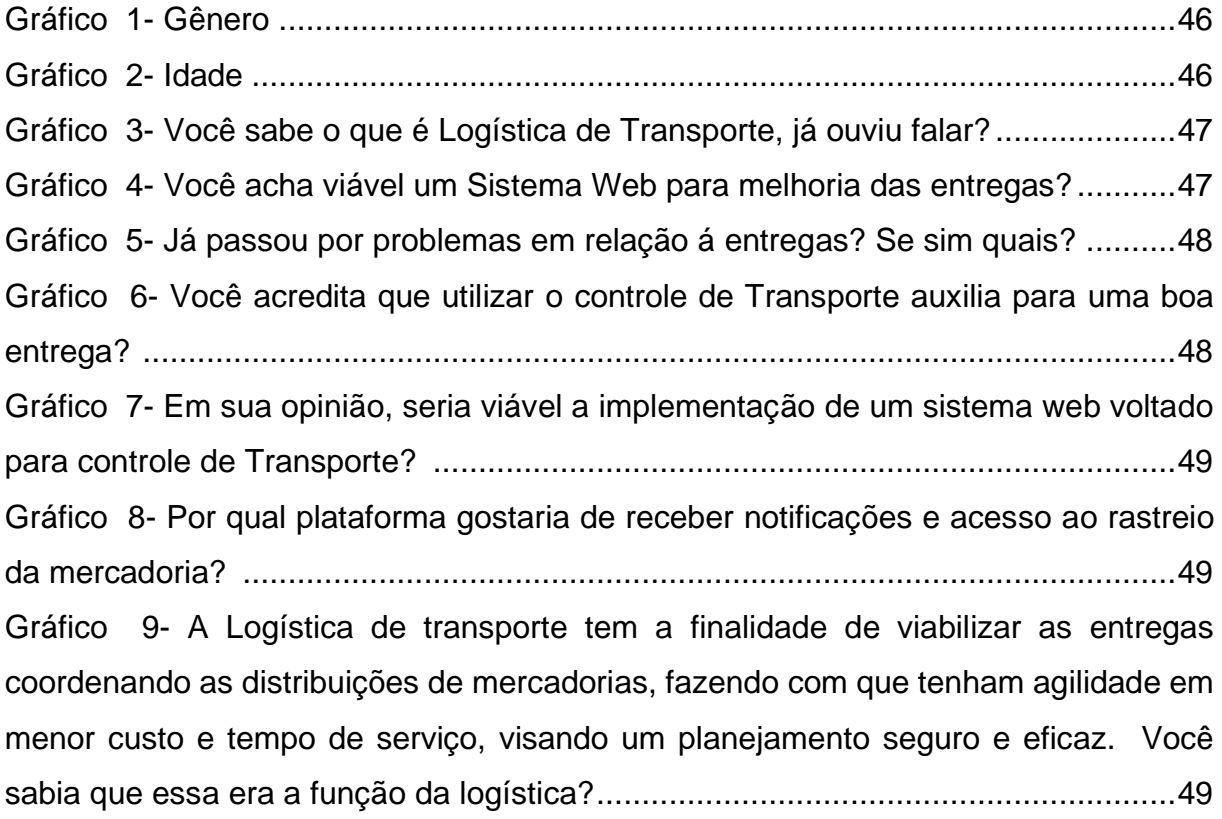

## **LISTA DE QUADROS**

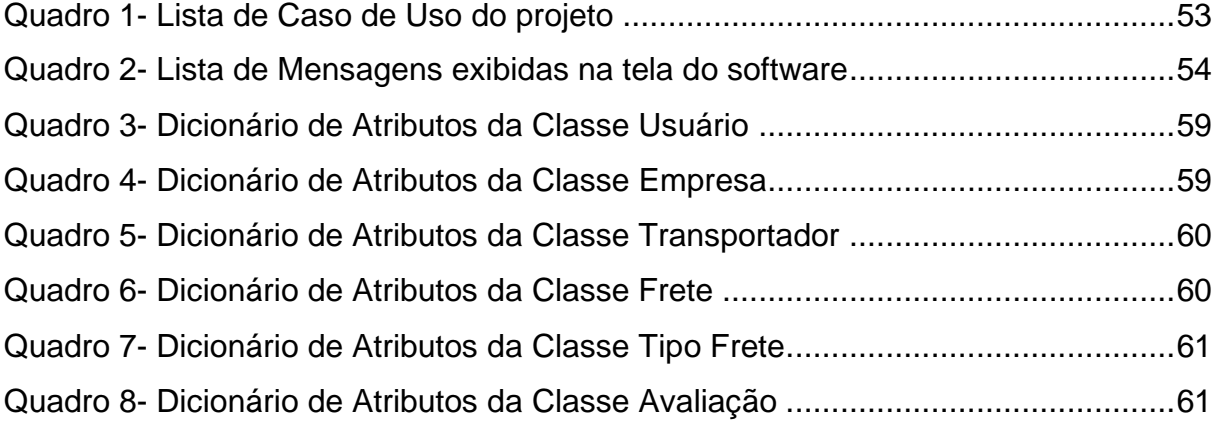

## **LISTA DE ABREVIATURAS E SIGLAS**

- 4 P's Produto, Preço, Praça e Promoção.
- CANVAS Business Model Canvas (Quadro do Modelo de Negócios).
- CSS Cascading Style Sheets (Folhas de Estiloem Cascata).
- DAO Data Access Object (Objeto de Acesso aos Dados).
- DER Diagrama de Entidade Relacionamento.
- O.O. Orientação a Objeto.
- PDF Portable Document Format (Formato de Documento Portátil).
- SQL Structure Query Language (Linguagem de Consulta Estruturada).

SWOT – Strengths, Weaknesses, Opportunities e Threats (Forças, Fraquezas, Oportunidades e Ameaças).

- TML Hypertext Markup Language (Linguagem de Marcação de Hipertexto).
- UML Unified Modeling Language (Linguagem de Modelagem Unificada).

# **SUMÁRIO**

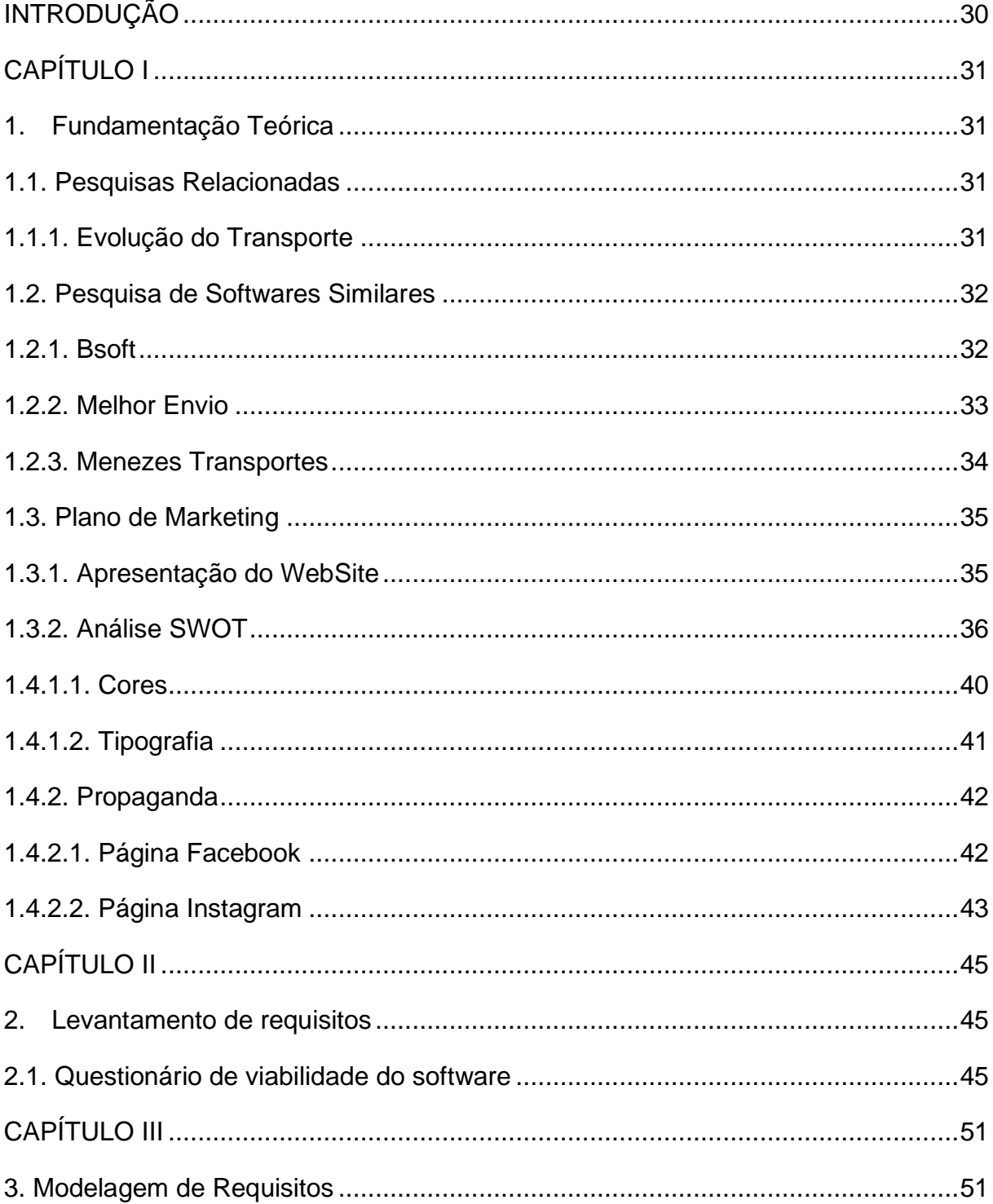

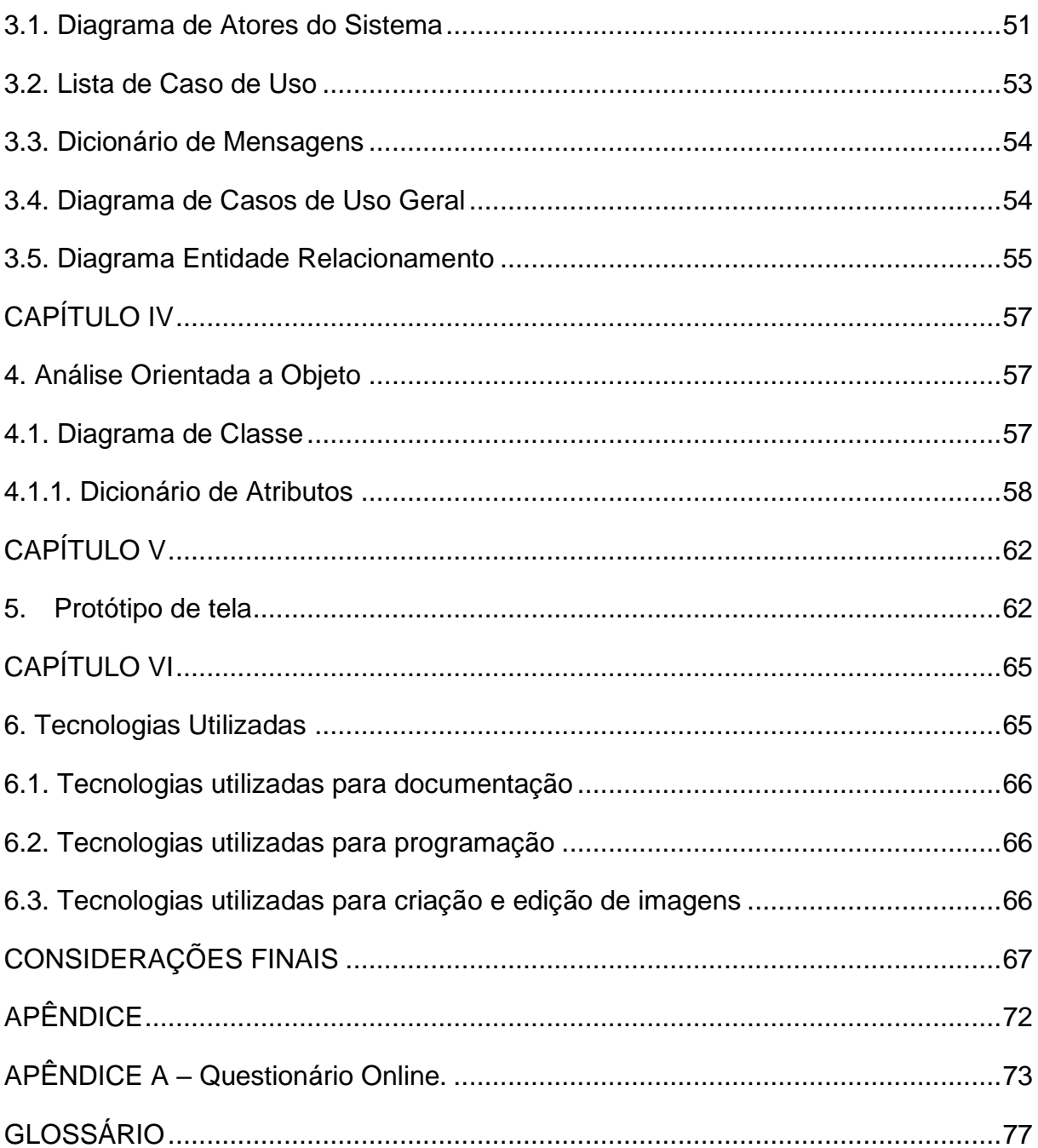

#### **INTRODUÇÃO**

<span id="page-14-0"></span>Atualmente o ramo da logística está em constante evolução, sendo responsável pela escolha do melhor modal, coordenando as distribuições de mercadorias, fazendo com que tenham agilidade em custo e tempo de serviço. A logística determina uma relação importante entre a empresa e o cliente, sendo necessário uma gestão com conhecimento atualizado sobre transportes, visando um serviço rápido e seguro propondo-se o melhor planejamento (HIVECLOUD, 2022).

Segundo a pesquisa feita pela consultoria Intregation com 27 grandes companhias, revela que os gastos com frete chegam a 2 bilhões por ano, demonstra que muitas dessas empresas não tem conhecimento sobre a lei do frete. Tratando- se de 40% das mesmas não sabem como aplicá-las no cotidiano. (DIÁRIO DO NORDESTE, 2018).

O sistema LogisticFrete tem como objetivo compor a cadeia de suprimentos, garantindo ao setor de transportes recursos automatizados e aperfeiçoamento na área. O software possibilita ao usuário uma visão clara dos serviços, proporcionando melhor organização ao condutor, além de possibilitar todas as informações necessárias de forma que possa se prontificar ao cargo. Com a utilização do sistema, a corporação poderá entrar em consenso com seu portador gerando menor custo-benefício, pois, necessitará de um acordo fechado entre os dois.

O sistema possibilitará que o colaborador cadastre suas mercadorias, disponibilizando informações como tamanho, peso, produto, destino e tipo transporte. Além disso, o motorista terá acesso a todas essas informações na plataforma, podendo se candidatar ao frete para negociar valores. E após o acordo, a mercadoria poderá ser despachada.

Em suma, o sistema auxiliará as empresas para que haja um bom gerenciamento de suas cargas e controle do negócio, dando ao usuário a confiança para realização do serviço e manuseio de forma adequada.

## **CAPÍTULO I**

#### <span id="page-15-1"></span><span id="page-15-0"></span>**1. Fundamentação Teórica**

A fundamentação teórica conhecida como pesquisa bibliográfica ou referencial teórico, consiste na seleção de leitura e pesquisas em sites na internet, livros, artigos ou outro material pertinente ao assunto. Ela tem como objetivo auxiliar na análise da interpretação de dados para orientação do projeto final, também chamado de pesquisa bibliográfica, consistindo na seleção das leituras que se referem ao assunto abordado no estudo e na capacidade de explanar, discutir e de dialogar com os autores daquela área, na tentativa de compreender melhor o fenômeno estudado (METTEZER, 2021).

#### <span id="page-15-2"></span>**1.1. Pesquisas Relacionadas**

Foram realizadas algumas pesquisas para o fundamento e desenvolvimento do projeto. Nas próximas seções, serão abordadas aquelas relacionadas ao tema desenvolvido.

#### <span id="page-15-3"></span>**1.1.1. Evolução do Transporte**

Os meios de transporte são utilizados para deslocar pessoas e objetos no espaço físico, mas no princípio, as únicas maneiras de se mover de um local para o outro era apenas pelas próprias pernas. Com a constante evolução humana e tecnologia avançando, se observou a necessidade de o homem criar transportes para que pudesse se locomover e transferir grandes cargas com a facilidade de trafegar de

um lugar para o outro. Criou-se então os transportes aquaviário, ferroviário, rodoviário e aeroviário (MEIOS DE TRANSPORTE).

O primeiro transporte inventado pelo homem foi o aquático, ainda na préhistórica para atravessar grandes rios e lagos, usando bambu e outros tipos de madeira para construção. Com a revolução Industrial um elemento que foi essencial para o desenvolvimento transporte foi a roda criada em 3000 a. C., na Mesopotâmia, tornando um dos transportes mais eficazes (PORTAL NTC, 2019).

Atualmente nos encontramos na terceira revolução Industrial, fazendo a junção de indústrias automobilística e a tecnologia imbuídos em um mesmo objetivo. No Brasil os meios de transporte mais utilizados são rodoviários e marítimo. O aumento do capitalismo gerou a necessidade de constante evolução nos transportes, com a finalidade de tornar mais ágil as entregas como também mais seguras as negociações.

#### <span id="page-16-0"></span>**1.2. Pesquisa de Softwares Similares**

Após realizar pesquisas e buscas em sites com o propósito de verificar sistemas com o mesmo objetivo do projeto LogisticFrete, foram encontrados três sistemas semelhantes:

#### <span id="page-16-1"></span>**1.2.1. Bsoft**

O site da Bsoft proporciona o controle de transporte de carga rodoviária, prestando auxílio a empresas de pequeno e grande porte. O Sistema é responsável por possuir frota própria e terceirizada, além de conter seu próprio suporte de controle e emissão de documentos, notas fiscais eletrônicas como CT-e, MDF-e, PEF (Pagamento Eletrônico de Frete), NF-e e NFS-e, fornecendo preços franqueável e competitivo (BSOF, 2022).

A página oferece uma ligação entre a empresa e o cliente para o gerenciamento do serviço, por sua vez não proporciona ao cliente a conexão adequada para garantir a total assistência. De modo que falta [melhorias](https://www.sinonimos.com.br/melhorias/) em suas demandas, ocasionando divergências no desenvolvimento das atividades.

A plataforma oferece uma abordagem dinâmica e intuitiva, possui uma navegação fácil e bem-organizada, como mostra a figura.

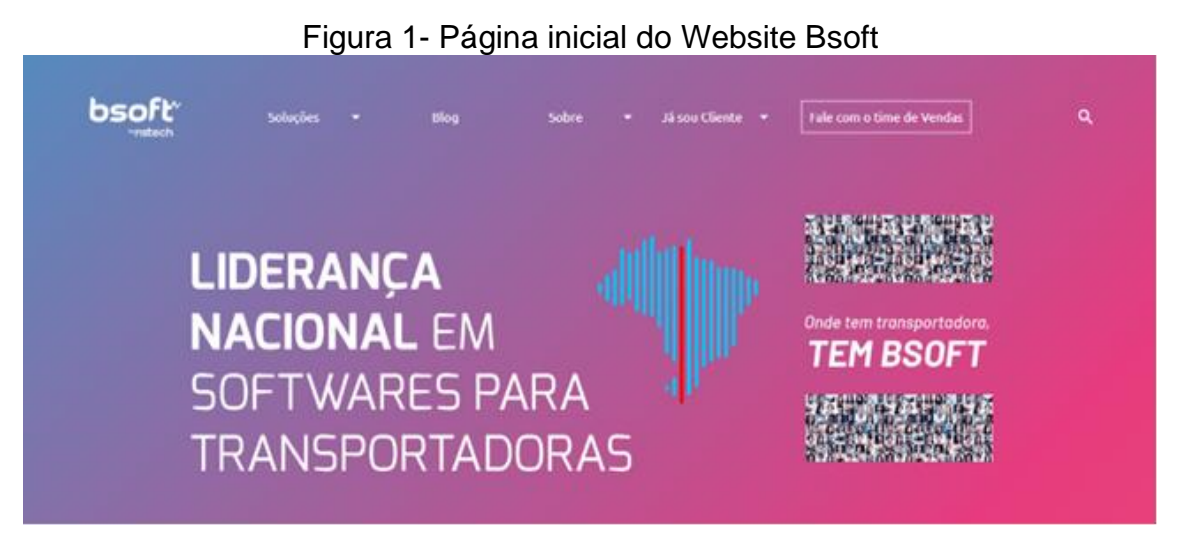

Fonte: Elaborado pelos autores, 2022

## <span id="page-17-0"></span>**1.2.2. Melhor Envio**

O website Melhor Envio trabalha com e-commerce's e marketplace's, fornecendo a conexão de outras plataformas e proporcionando ao cliente o auxílio nas vendas online como nas lojas, redes sociais e WhatsApp, gerando assim otimização no valor dos fretes (MELHOR ENVIO, 2022).

O software fornece ao cliente a visualização dos fretes mais disputados e consegue ver quais transportadoras estão disponíveis para realizar a entrega. Porém o site obriga ao cliente a pagar o frete antecipado e o custo do envio se torna mais caro que o contrato básico, consequentemente gera uma grande perda na desenvoltura do sistema. A Plataforma tem funcionalidade interessante e agradável, como mostra na figura 2.

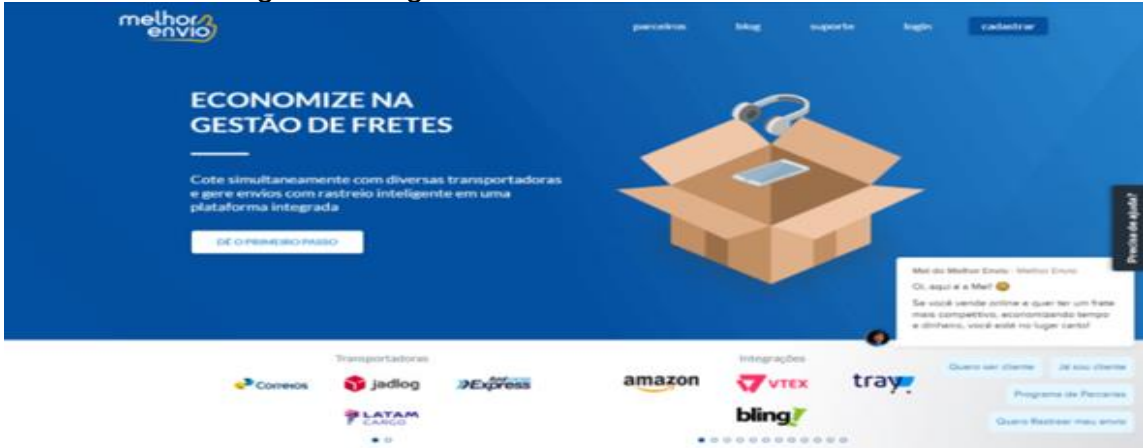

## Figura 2- Página inicial do Website Melhor Envio

Fonte: Elaborado pelos autores, 2022

## <span id="page-18-0"></span>**1.2.3. Menezes Transportes**

A Menezes Transportes possui um sistema de tráfego de cargas com grandes escalas. As frotas de caminhões são da própria empresa e ela apenas presta o suporte de apoio. Esse sistema auxilia na gestão de controle, não possui integrações com outras companhias e plataformas, a Menezes apenas gera o contato entre a empresa e o cliente (MENEZES TRANSPORTES, 2018).

O website não é interativo e falta funcionalidades que poderiam demonstrar melhor as propostas e conquistas. Possui uma maneira fácil de contato entre a empresa e o cliente. A página inicial da plataforma e demonstrada na figura 3.

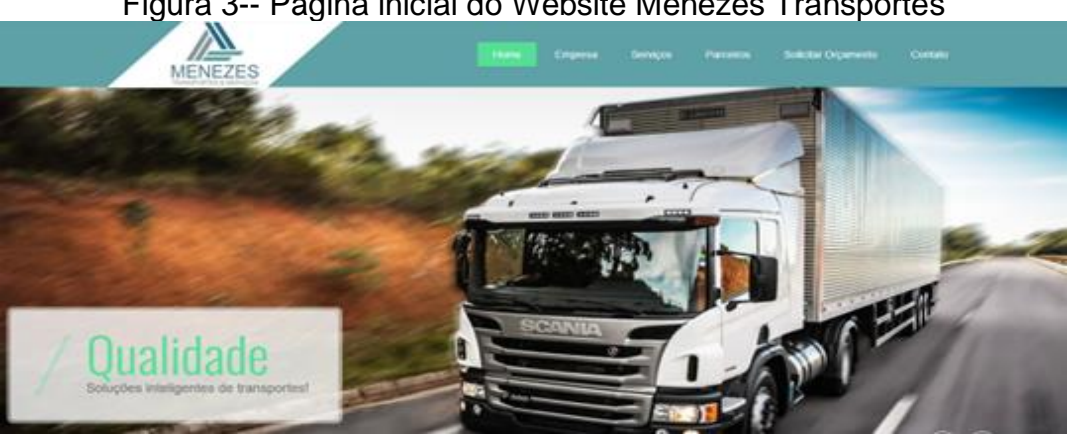

Figura 3-- Página inicial do Website Menezes Transportes

Fonte: Elaborado pelos autores, 2022

#### <span id="page-19-0"></span>**1.3. Plano de Marketing**

O Plano de marketing tem objetivos elaborar estratégias e solucionar problemas focado na atuação do mercado de trabalho. Ele é um documento que contém informações que serão implementadas para que suas metas sejam alcançadas e satisfaça o público-alvo (UFABC, 2020).

O processo para execução do Plano de Marketing é dividido em 3 partes. Sendo a primeira o planejamento que tem funcionalidade destacar suas forças e fraquezas, realizando um panorama do mercado e de seus concorrentes. A segunda é a implementação que serve para a aplicação da prática realizando correções, estipulando prazos e respeitando o orçamento para que nenhum detalhe falte. Por fim a terceira é a avaliação da metodologia implantada no plano de marketing, ressaltando a taxa de retorno do investimento e suas metas alcançadas, seguindo corretamente um guia eficiente para satisfazer o público-alvo FIA, 2021).

#### <span id="page-19-1"></span>**1.3.1. Apresentação do WebSite**

A apresentação do WebSite LogisticFrete tem como apoio o Mix de marketing, constituído por estratégias influência no alcance do consumidor. O mecanismo é formado por 4 pilares conhecido como os 4Ps denominado como Praça, Preço, Produto e Promoção (SCOPI, 2019).

Em vista disso, a praça tem como objetivo criar maior viabilidade com o propósito de vincular os usuários na plataforma. Já o preço será somente atribuído por dependência da negociação através do frete e compartilhamento por uma determinada taxa, para que seja fretado de acordo com análise de frete entre a empresa e transportador. O produto tem foco disponibilizar meios de estratégias de marketing para gerar a satisfação da entrega, concebendo a confiança para os clientes. E finalmente usaremos a Promoção para promover o site pela plataforma digitais, tendo o foco de atingir o público-alvo (LIDER JR, 2019).

O software foi criado no intuito de unir empresas e motoristas possibilitando aos usuários a tranquilidade de se cadastrar em um sistema web, para

35

o gerenciamento de suas cargas facilitando entregas rápidas e seguras. A partir do momento que a organização notifica a necessidade de transportar seus produtos, o transportador entra em contato se disponibilizando para que sejam entregues suas encomendas. Com isso a empresa tem a dispor uma grande rede de contatos para atender suas demandas.

Dessa maneira o sistema conta com a facilidade de acesso responsivo podendo ser acessado tanto de smartphones e/ou computadores, favorecendo a interação do usuário.

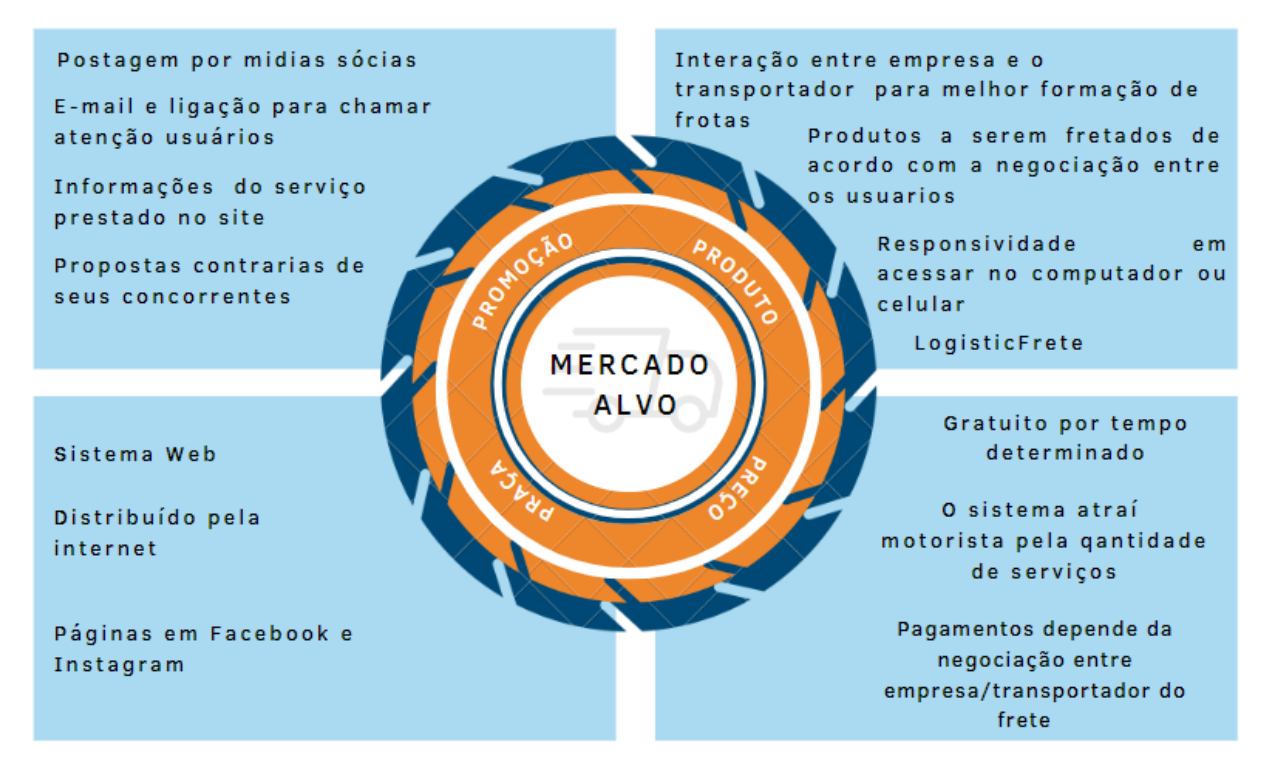

#### Figura 4- Mix de Marketing

Fonte: Elaborado pelos autores, 2022

#### <span id="page-20-0"></span>**1.3.2. Análise SWOT**

A análise ou matriz SWOT – em português, matriz FOFA - é um método de planejamento estratégico onde analisa os cenários para a tomada de decisões.

Segundo o site Resultados Digitais:

"Foi criada nos anos 60 por Albert Humphrey, na Universidade de Stanford. Por lá, o consultor de empresas liderou um projeto de pesquisa que analisou e cruzou sistematicamente os dados das 500 maiores corporações relatadas pela revista Fortune da época".

Sendo assim, a análise é dividida em duas classes: ambiente interno que são os fatores gerenciáveis: a empresa pode analisar e empenha-se para manter esses pontos cada vez mais fortes. E a classe externa, onde a empresa não tem como manusear diretamente. Desde então, a ferramenta já foi aprimorada e adaptada a diversas operações a abreviatura SWOT vem das palavras Strengths, Weaknesses, Opportunities, Threats, que significam forças, fraquezas, oportunidades e ameaças.

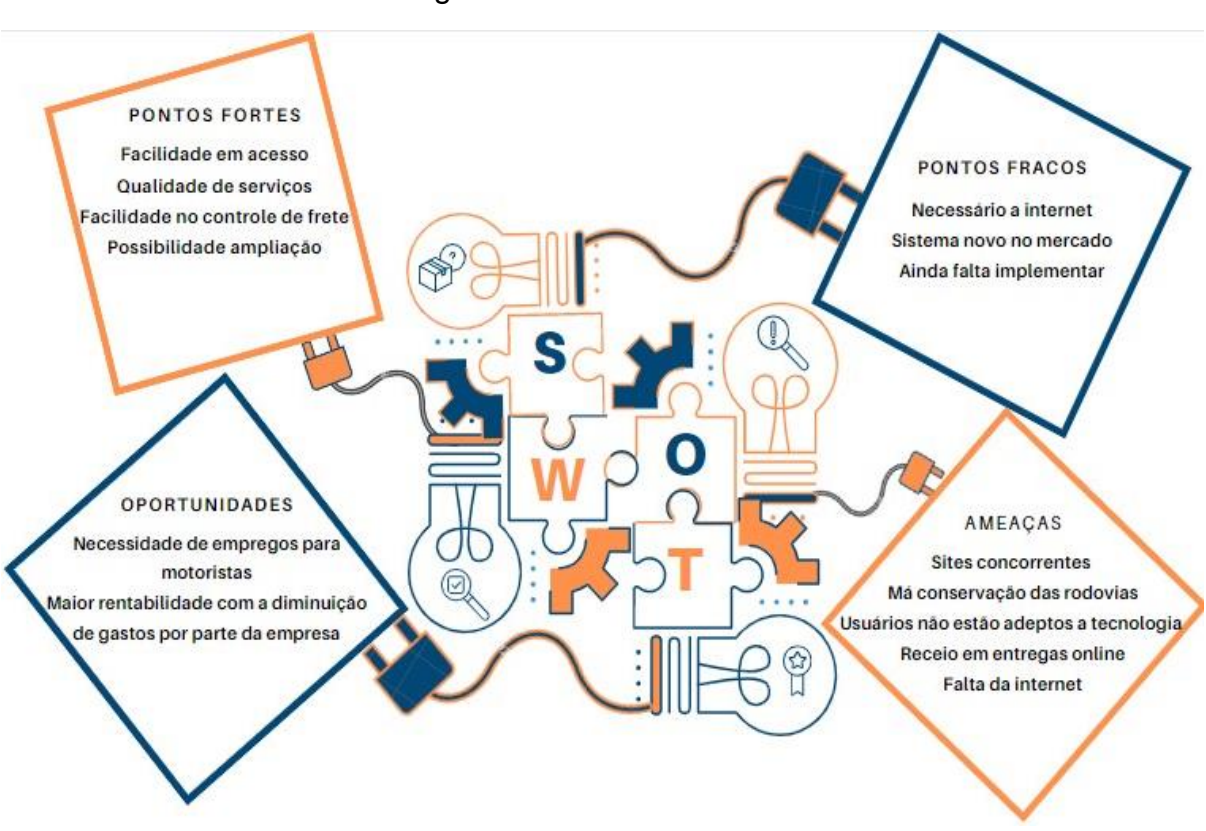

Figura 5- Análise de SWOT

#### **1.3.2.1. Forças**

Os elementos e características do ambiente interno que constituem uma vantagem competitiva, ou seja, tudo que o software tem a oferecer ao usuário.

#### **1.3.2.2. Fraquezas**

Assim como a força a fraqueza tem origem interna que desfavorece a empresa, sendo algo que pode prejudicar negativamente seu andamento. Nesse caso os usuários não são adeptos da tecnologia e tem uma certa insegurança de realizar entregas online, sendo assim, fazem tudo manualmente.

#### **1.3.2.3. Oportunidades**

São as forças externas que influenciam positivamente o software, sendo vantagens que o sistema irá usufruir e fornecer aos usuários desde que seja real e possua embasamentos.

#### **1.3.2.4. Ameaças**

E ao contrário das oportunidades são forças externas que prejudicam o andamento do site, por exemplo, avanços na tecnologia criam diversos recursos a cada dia, resultando em um sistema mais completo que pode substituir os anteriores.

#### **1.4. Modelo de Negócios**

O Modelo de Negócio ou Canvas trata de um instrumento que auxilia a organização a estruturar seus objetivos e descrever as fases destacando as melhores estratégias do seu negócio. O Canvas é um mapa visual construído por quadros onde pode destacar suas principais parcerias, atividade-chave, proposta de valor,

relacionamento com clientes, segmento de clientes, principais recursos, os canais, estrutura de custos e Fontes de receita (ROBSON CAMARGO, 2019).

Em função disso trata-se de um método de criação inovador, no qual o modelo de negócio pode ser usado em várias aplicações e funcionalidades para gerar uma otimização no trabalho. Deste modo, todos os tipos de empresas e projetos que precisam desenvolver uma regra de negócio podem identificar os melhores caminhos para colocar a sua empresa no topo.

A figura 6 exibe o modelo Canvas de negócio, elencando as principais fases da regra de negócio.

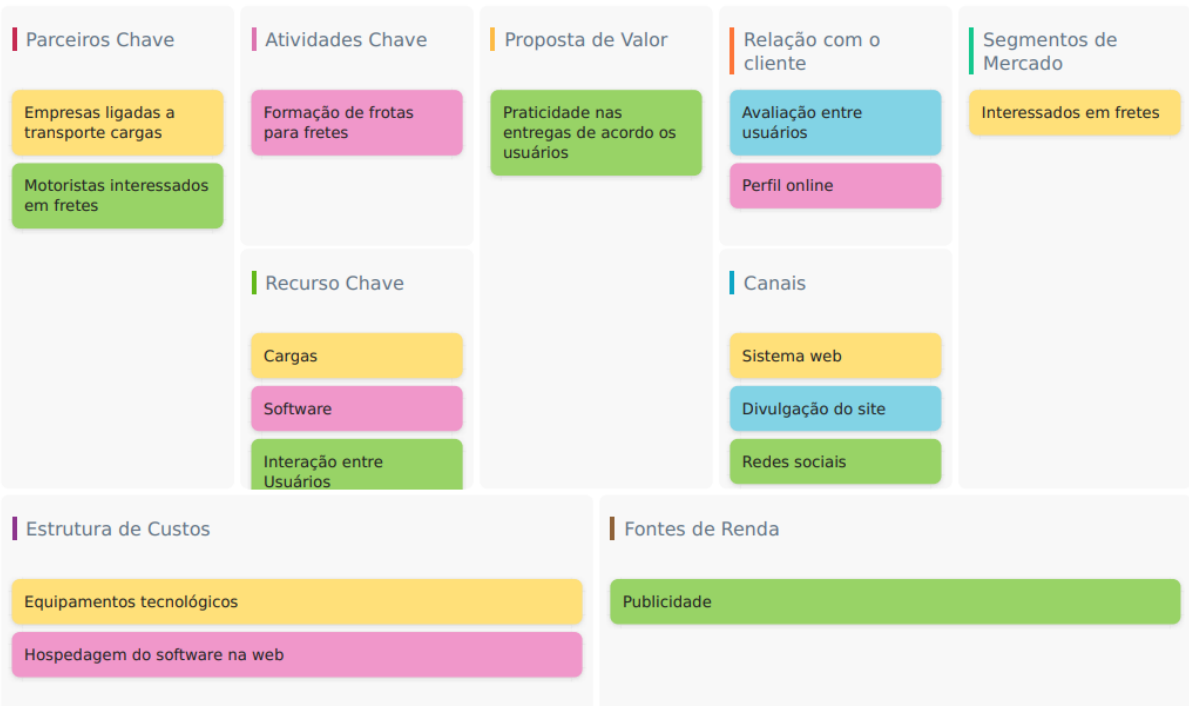

#### Figura 6- Modelo de Negócios Canvas

Fonte: Elaborado pelos autores, 2022

#### **1.4.1. Identidade visual**

A identidade visual e o elemento gráfico mais importante, pois ele irá apresentar o designer, conteúdo e o conceito. Quando bem elaborados e exibidos de forma coerente tornara o símbolo que irá expressar de forma visual a personalidade, ideias e contribuições da empresa. A logomarca do projeto LogisticFrete possui como

elementos uma engrenagem que simboliza os eixos que se unem e geram várias transmissões, assim como na logística. O caminhão e ilustrado como o meio de transporte para a locomoção é por último o sinal de localização com uma caixa, que representa os envios em vários lugares do Brasil.

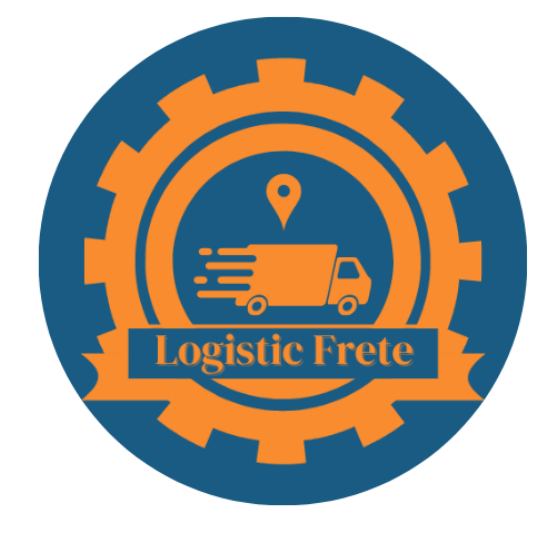

Figura 7- Logomarca

Fonte: Elaborado pelos autores, 2022

## <span id="page-24-0"></span>**1.4.1.1. Cores**

Ao se referir sobre identidade visual, se torna de extrema importância a cor á ser decida para a logomarca. A empresa ao utilizar as cores certas para seu projeto, faz com que sua logo se torne atrativa e inesquecível pela predominância das cores.

A LogisticFrete escolheu como opção as cores Azul e Laranja para compor a logomarca. O Azul no projeto simboliza a confiança, tranquilidade e segurança que se quer transmitir. Já o laranja traz a simbolização da socialização, gentileza e entusiasmo, que se baseia na personalidade e visão da empresa. As duas cores misturadas transmitem o bom planejamento estratégico e objetivo da empresa, além de passar a impressão de ser algo que atinja vários públicos e a gentileza nos

serviços efetuados (MATILDE FILMES, 2015). A figura 8 exibe as cores utilizadas na identidade visual do software.

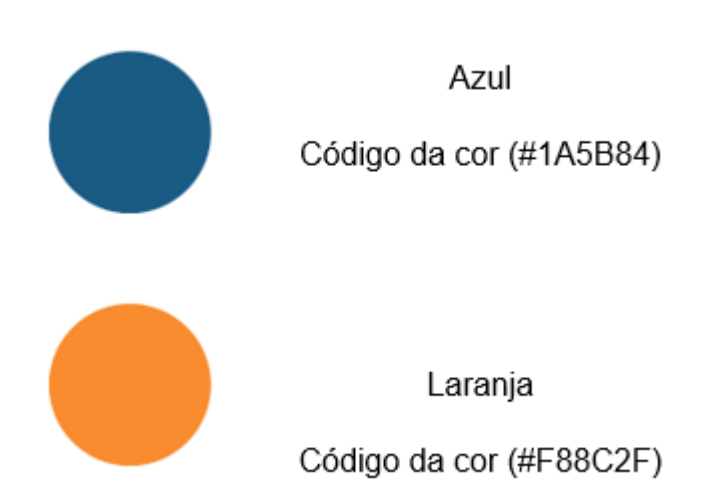

Figura 8 - Cores utilizadas na logomarca do software*.*

Fonte: Elaborado pelos autores, 2022.

## <span id="page-25-0"></span>**1.4.1.2. Tipografia**

A tipografia escolhida para a identidade visual do sistema foi Arial, permanecendo o mesmo modelo no TCC, em letras maiúsculas com maior espessura aplicando o negrito. A figura 9 relata a tipografia do alfabeto em Arial.

Figura 9- Alfabeto Principal em fonte Arial – Maiúsculas e Minúsculas

# **ABCDEFGHIJKLMNOPQRSTUVWXYZ** abcdefghijklmnopqrstuvwxyz0123456789

## <span id="page-26-0"></span>**1.4.2. Propaganda**

A propaganda é um meio de anunciar um determinado assunto, cativar e influenciar a ideia para o receptor. Ela tem um conjunto de estratégias com objetivo de ações políticas, emocionais, ideológicos e naturais para convencer o público-alvo.

## <span id="page-26-1"></span>**1.4.2.1**. **Página Facebook**

O Facebook é um ótimo meio de divulgação já que ele também pode ser acessado em diversas plataformas, por isso é uma rede efetiva para conectar pessoas e empresas ao redor do mundo. A plataforma foi criada diretamente com foco nas empresas possui layout, funcionalidades, alcance e posicionamento voltado totalmente para negócios. É possível criar e gerenciar a página da sua empresa gerando uma melhora na relação entre empresa e cliente. A figura 9 demostra a página do site no Facebook.

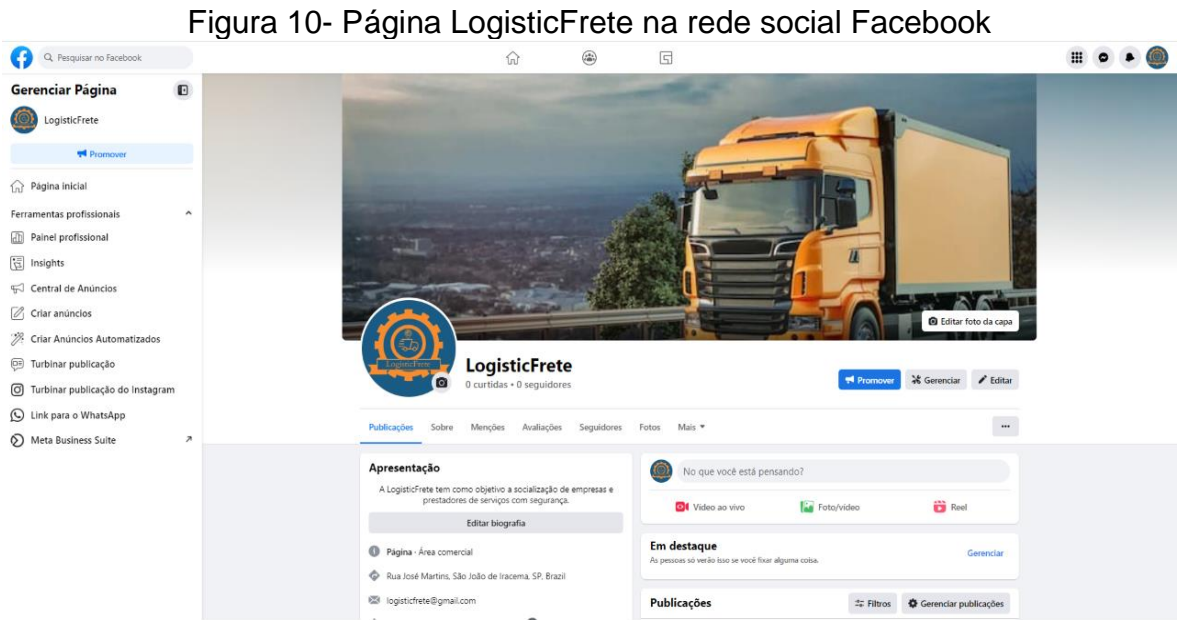

Fonte: Elaborado pelos autores, 2022

A figura 11 ilustra o post informal para chamar atenção do usuário ao visitar a página do Facebook.

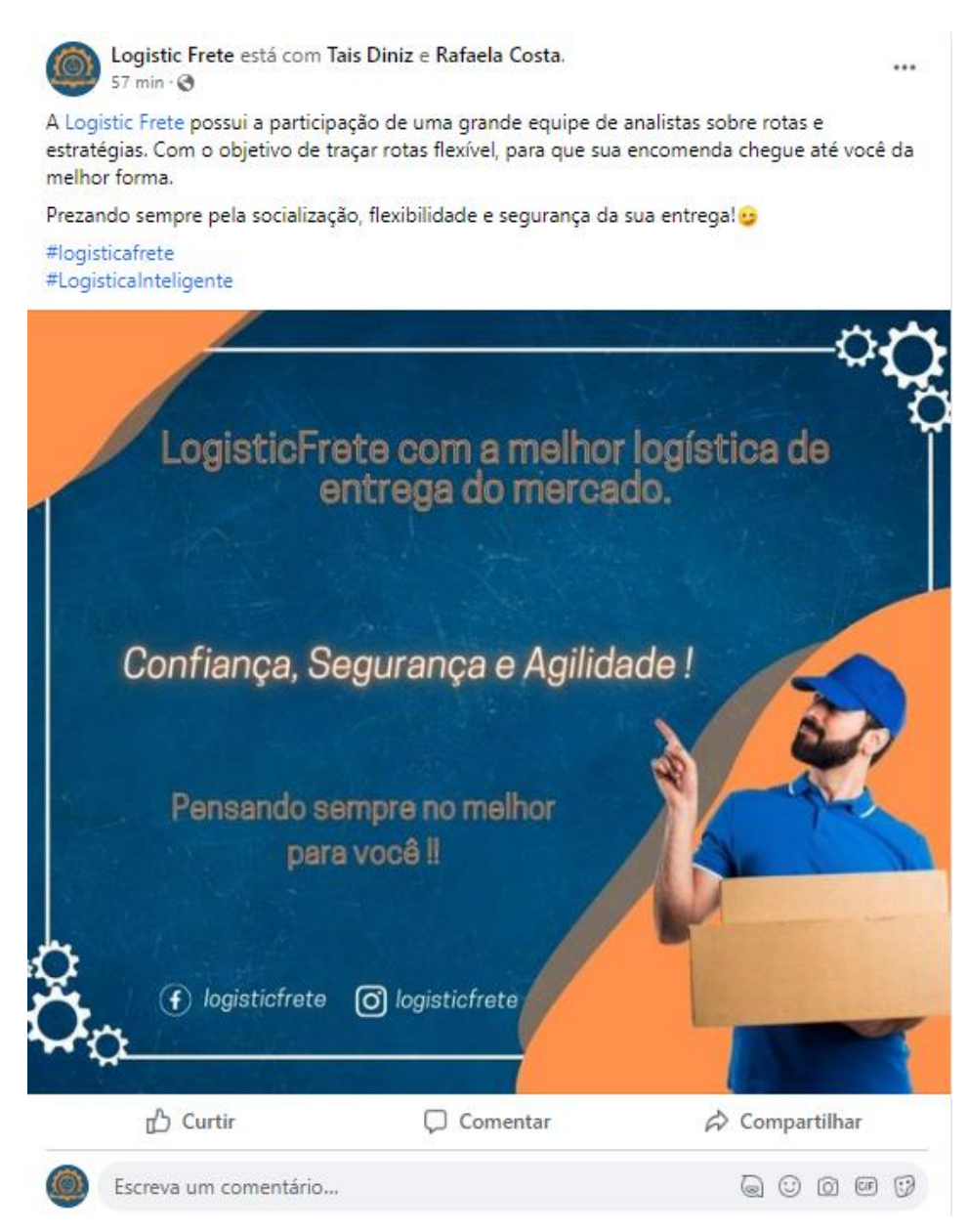

Fonte: Elaborado pelos autores, 2022

## <span id="page-27-0"></span>**1.4.2.2**. **Página Instagram**

A plataforma tem intuito de trazer reconhecimentos para sistema, aumento de visibilidade e atrair uma rede maior de clientes, onde os usuários podem fazer posts com fotos, vídeos e ou até mesmo um carrossel de imagens. A partir dos anúncios, o Instagram possibilita que o software propague de maneira correta os focos principais em sistemas de acessos, públicos personalizados e a localização geográfica. A figura 12 demonstra a página no Instagram.

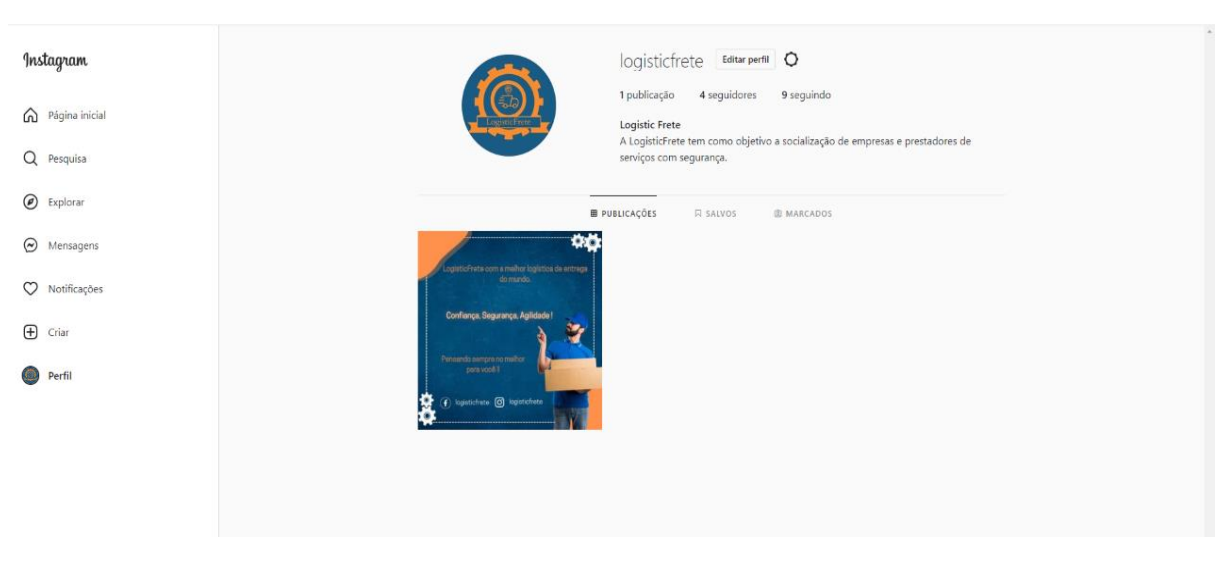

## Figura 11- Página LogisticFrete na rede social Instagram

Fonte: Elaborado pelos autores, 2022

A figura acima exibe o post feito no Instagram de forma informal para cativar os usuarios.

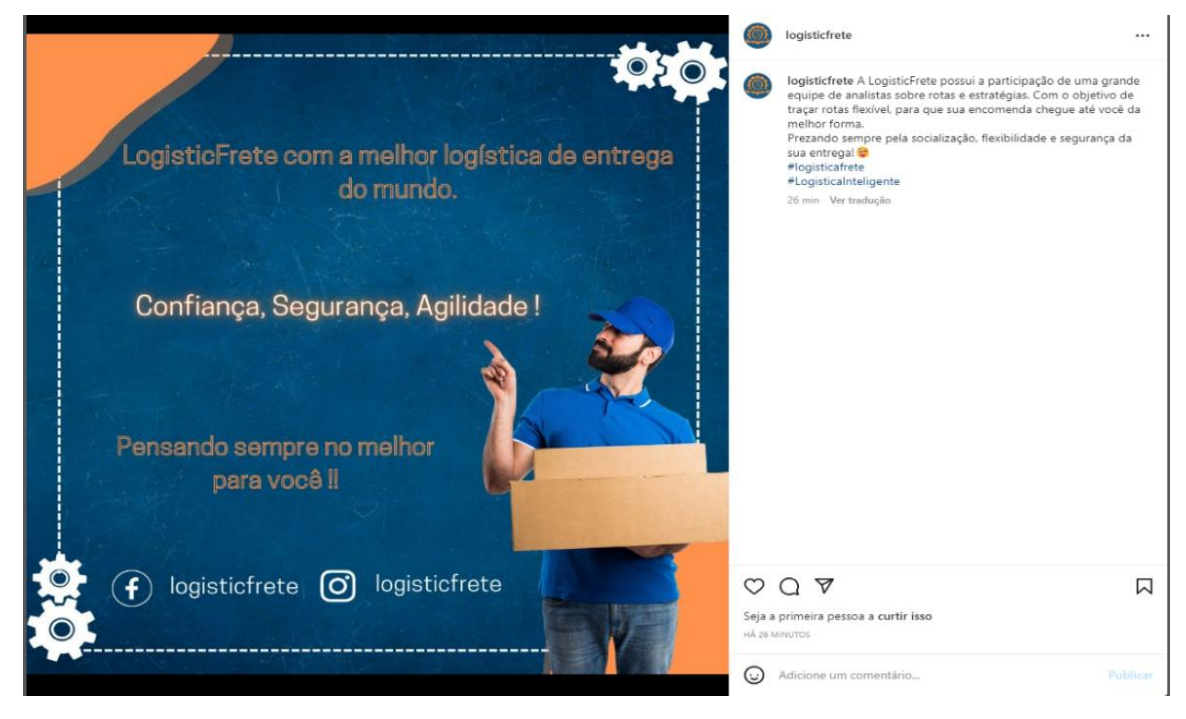

Figura 12- Post interativo na rede social Instagram

Fonte: Elaborado pelos autores, 2022

## **CAPÍTULO II**

#### <span id="page-29-1"></span><span id="page-29-0"></span>**2. Levantamento de requisitos**

O levantamento de requisitos é a fase do trabalho que visa atender as necessidades do cliente com o desenvolvimento projeto para posterior implementação do software. Além disso o levantamento de requisitos auxilia na coleta de dados, identificando as exigências e soluções para a aplicações do projeto, assim facilitando o prosseguimento do software. Os três importantes pilares são determinar o problema ou solução, a satisfação do cliente e os requisitos que serão a base para o sistema (VINCO, 2019).

#### <span id="page-29-2"></span>**2.1. Questionário de viabilidade do software**

O questionário de viabilidade do software tem objetivo de coletar informações do público-alvo sobre a relevância e a utilidade do sistema (ACERVO LIMA). Através dessa análise, auxiliam no desenvolvimento do projeto e nas suas funções.

O questionário foi realizado na Escola Técnica Estadual de Fernandópolis Professor Armando José Farinazzo, por meio da ferramenta *Forms,* enviado no e-mail dos alunos, totalizado em 122 pessoas consultadas.

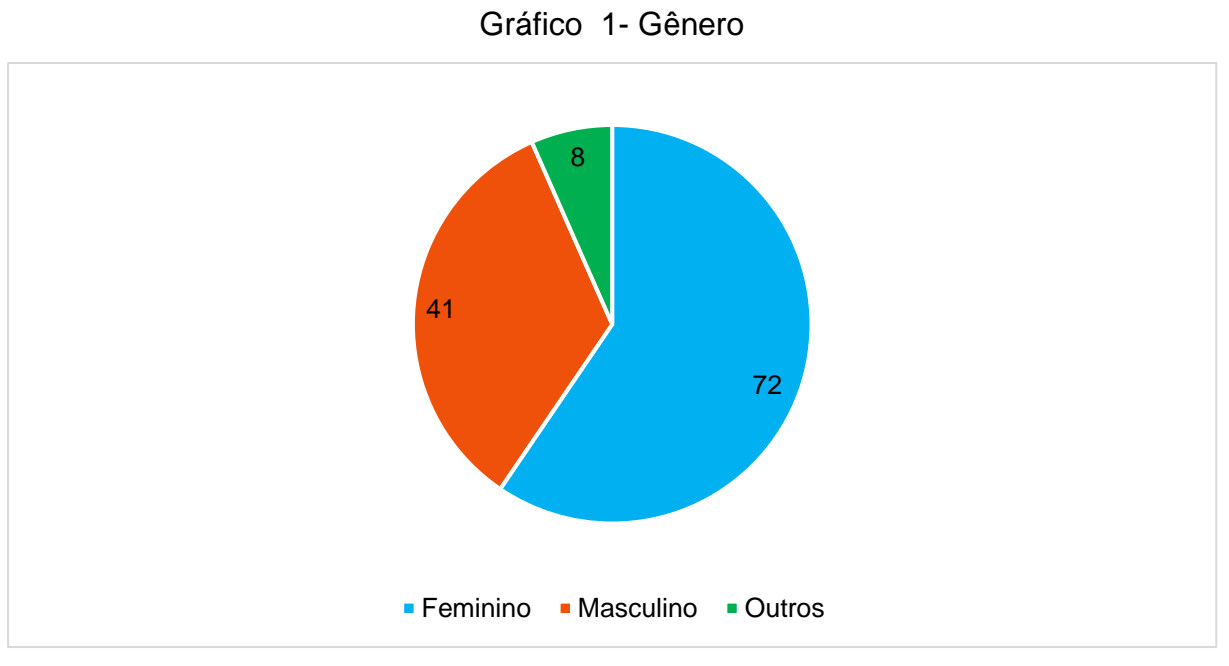

Fonte: Elaborado pelos autores, 2022

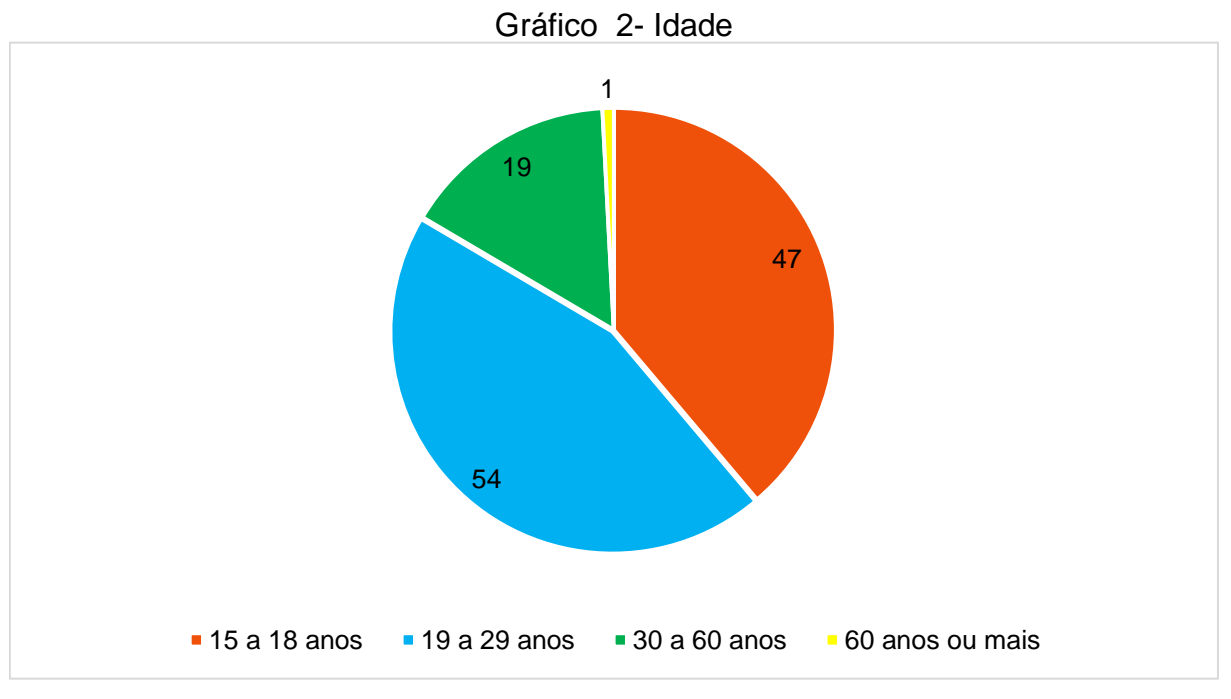

Fonte: Elaborado pelos autores, 2022

<span id="page-31-0"></span>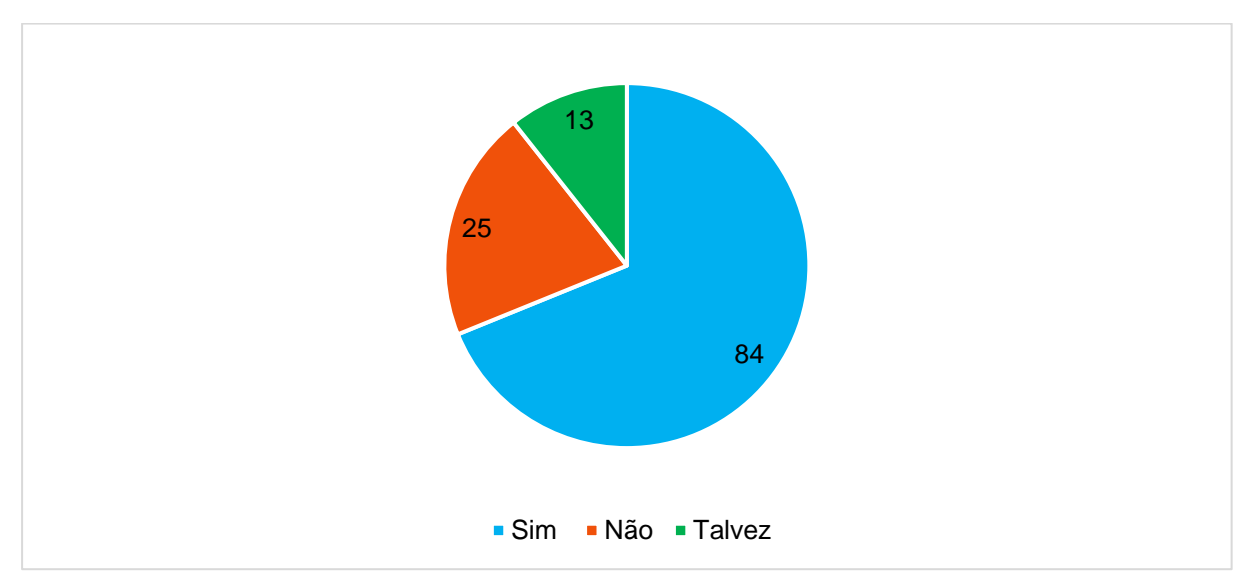

Gráfico 3- Você sabe o que é Logística de Transporte, já ouviu falar?

Fonte: Elaborado pelos autores, 2022

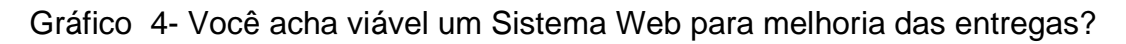

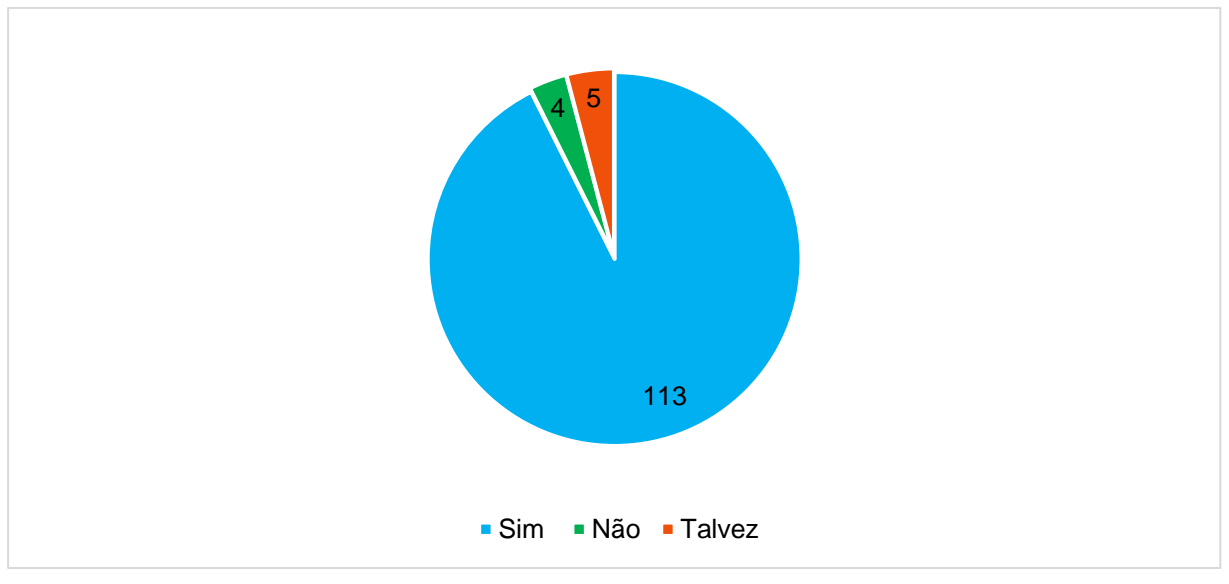

Fonte: Elaborado pelos autores, 2022

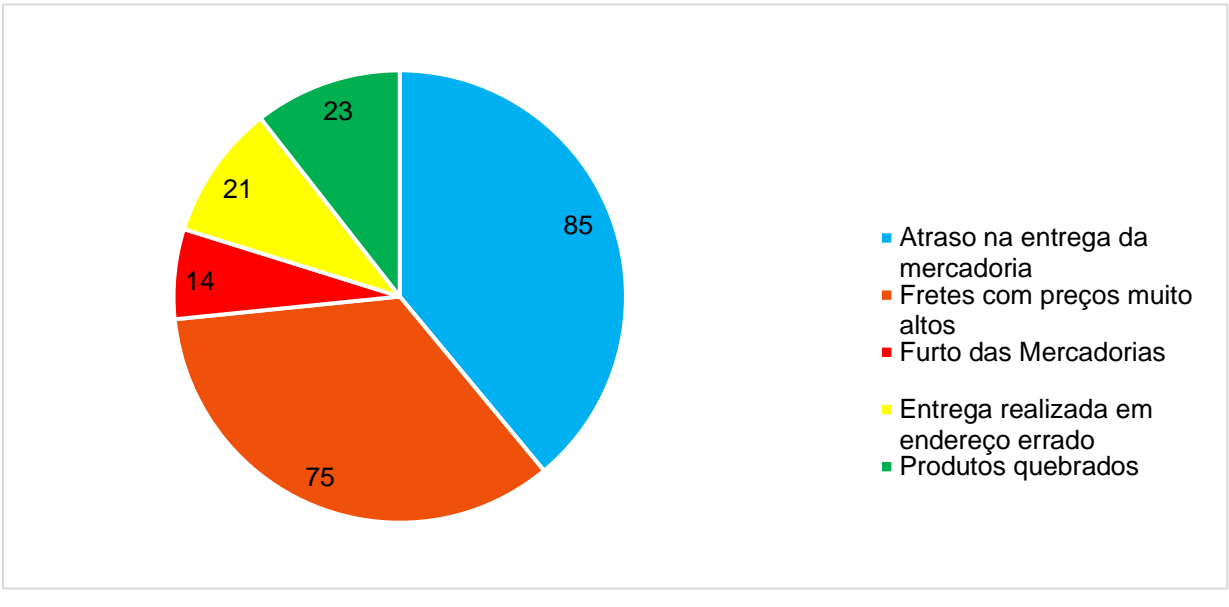

Gráfico 5- Já passou por problemas em relação á entregas? Se sim quais?

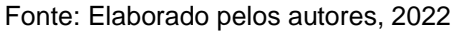

<span id="page-32-0"></span>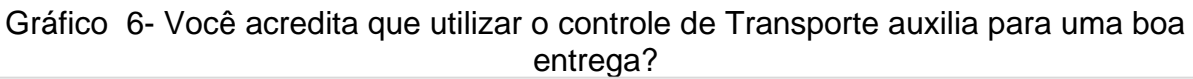

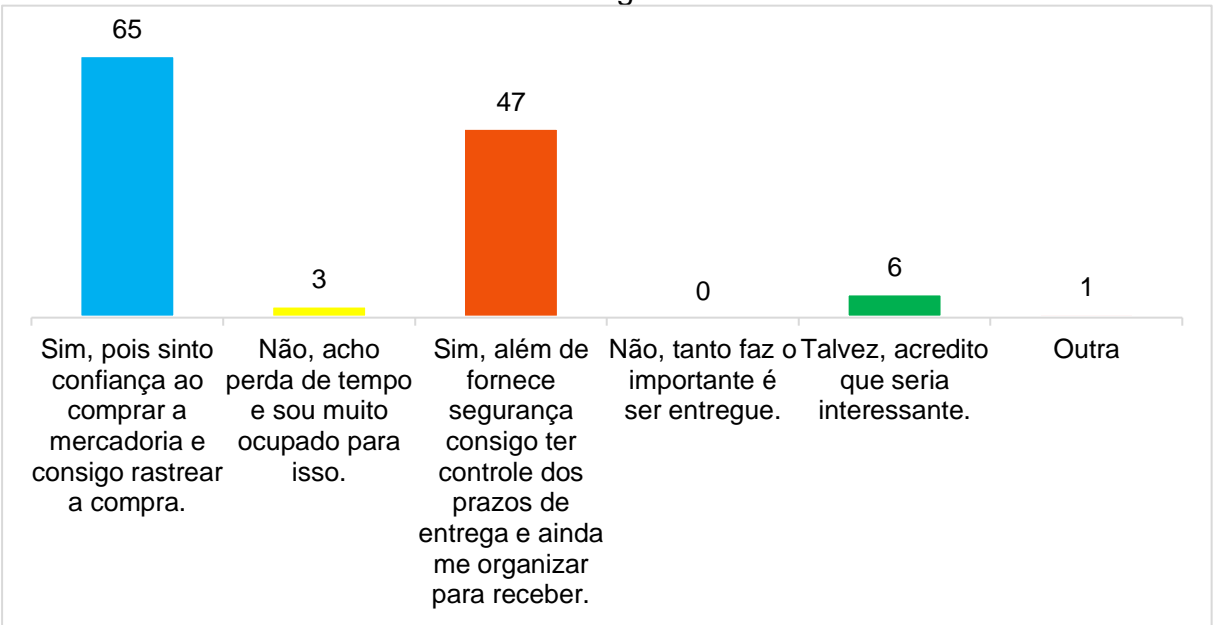

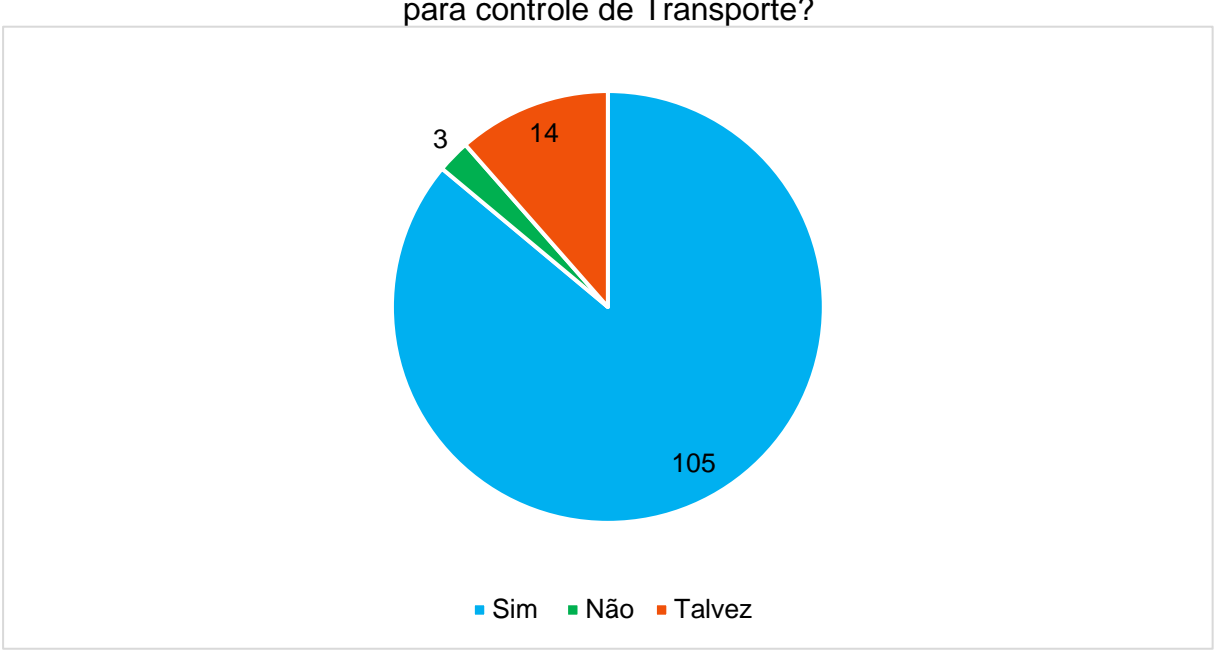

Gráfico 7- Em sua opinião, seria viável a implementação de um sistema web voltado para controle de Transporte?

Fonte: Elaborado pelos autores, 2022

<span id="page-33-0"></span>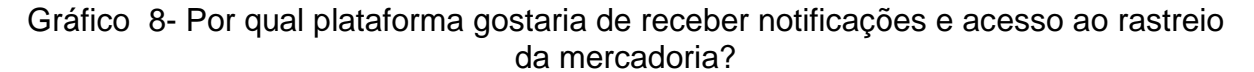

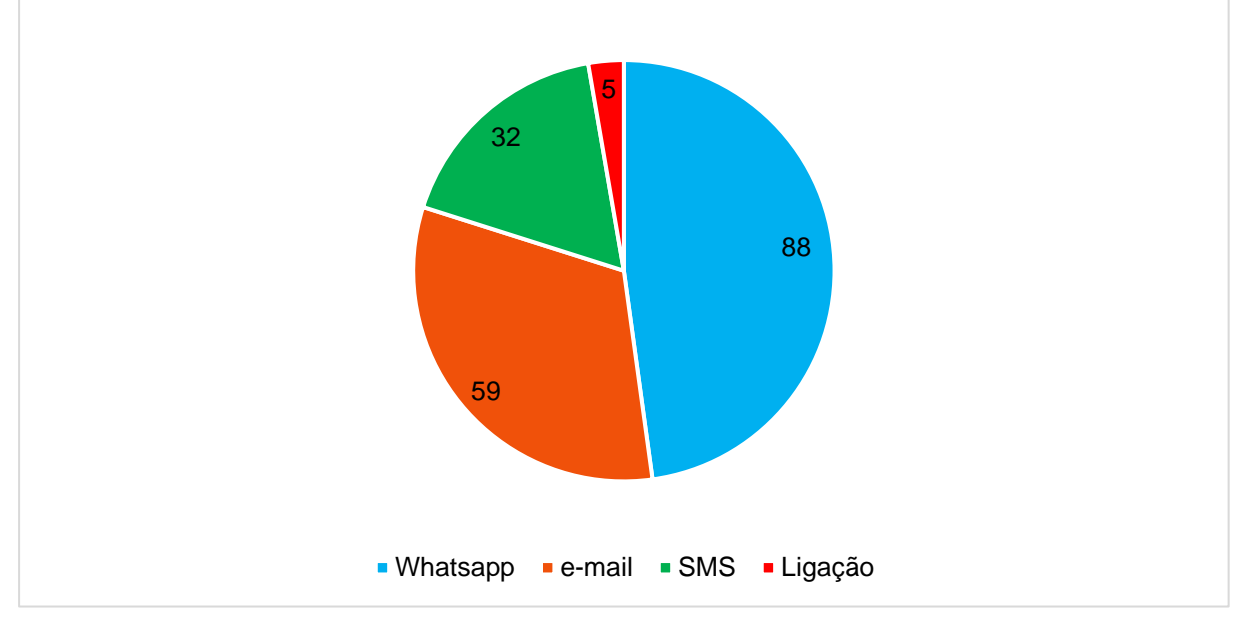

Fonte: Elaborado pelos autores, 2022

<span id="page-33-1"></span>Gráfico 9- A Logística de transporte tem a finalidade de viabilizar as entregas coordenando as distribuições de mercadorias, fazendo com que tenham agilidade em menor custo e tempo de serviço, visando um planejamento seguro e eficaz. Você sabia que essa era a função da logística?

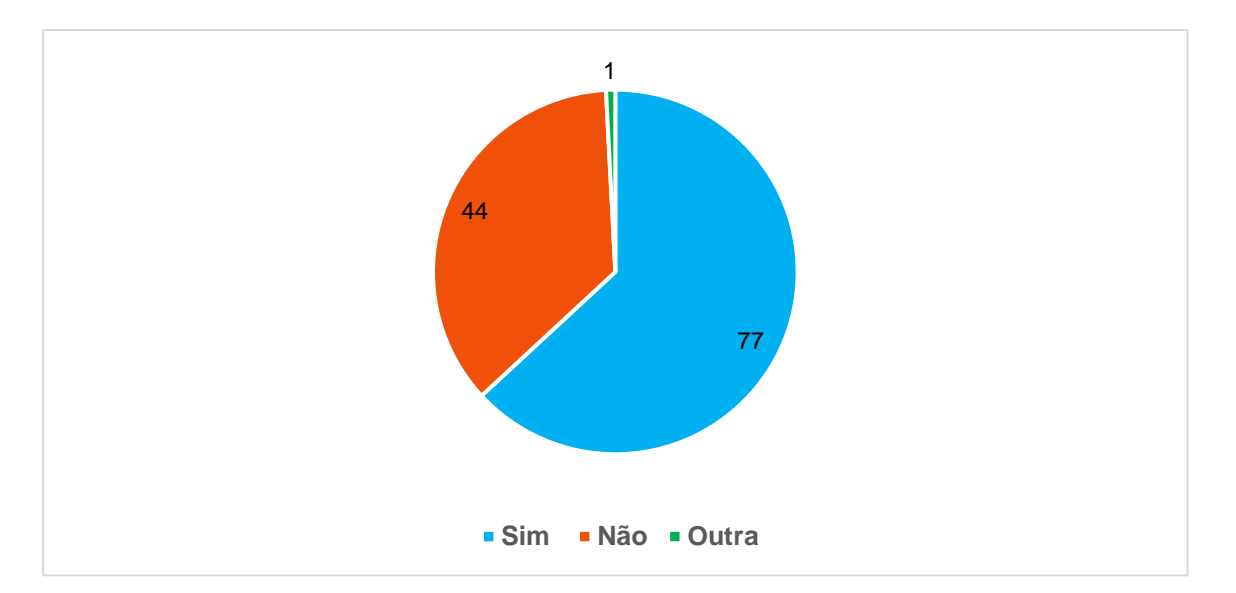

Fonte: Elaborado pelos autores, 2022

## **CAPÍTULO III**

#### <span id="page-35-1"></span><span id="page-35-0"></span>**3. Modelagem de Requisitos**

A modelagem de requisitos é o ponto de partida ao processo de desenvolvimento de um software, que pode influenciar em diversas etapas subsequentes, tanto de maneira abstrata como uma visão conceptiva que traz o diferencial do sistema. Sua principal função é ajudar o analista a entender suas funções e a necessidade de regra de negócio, mantendo uma boa comunicação com clientes esclarecendo os pontos fortes e fracos do Software (DEVMEDIA, 2013). Sendo assim, o levantamento de requisitos irá permitir que usuário se cadastre, liste os serviços, consulte e altere seus dados, para que suas funções sejam implementadas no projeto.

#### <span id="page-35-2"></span>**3.1. Diagrama de Atores do Sistema**

São instâncias dos atores declarados no diagrama de casos de uso, representando entidades externas que interagem com o sistema e solicitam serviços, gerando, assim, eventos que iniciam os processos. Esses atores costumam ser apresentados como bonecos magros idênticos aos usados no diagrama de casos de uso, porém contendo uma linha de vida, representam os papéis desempenhados pelos diversos usuários que poderão manusear ou interagir com os serviços e funções do sistema. Pode ser qualquer elemento externo que interaja com o sistema, inclusive um software ou hardware (BLOG DO ABU, 2010). Sendo:

> • Ator Usuário é responsável por distribuir sua herança com os dois atores Empresa e Transportador gerando assim uma herança.

- Ator Empresa tem a funcionalidade de cadastrar sues fretes e ter um breve acompanhamento de quem irá transportar. Ele consegue avaliar e alterar os serviços prestado pelo transportador e negociar suas entregas, podendo ter a mesma função que o Ator transportador.
- Ator Transportador tem a capacidade de se cadastrar no sistema oferecendo seu serviço por intermédio de entregas conforme o pedido da empresa, sendo capaz de interagir utilizando as ferramentas do software e ter as mesmas funções do ator Empresa.

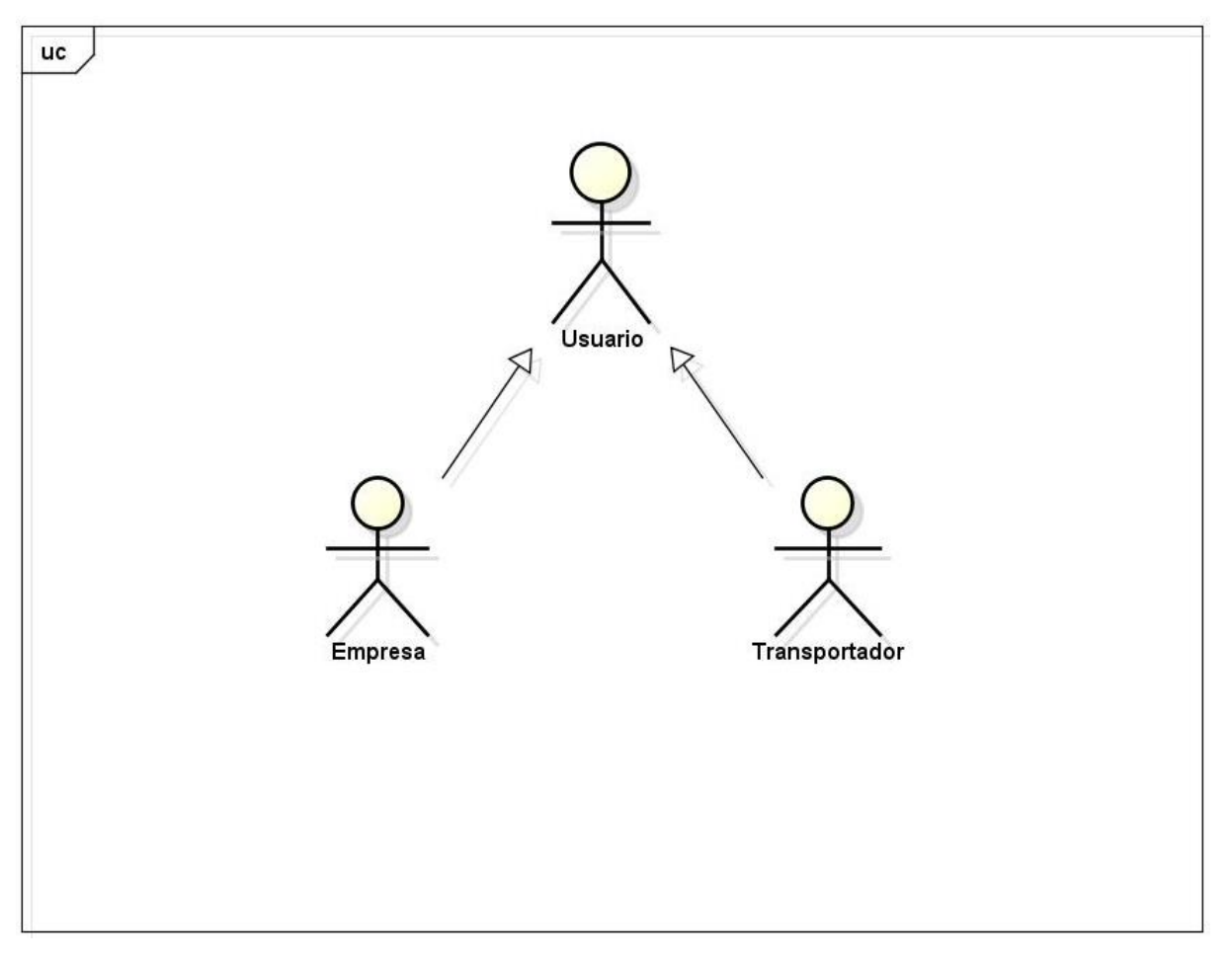

Figura 13- Diagrama de Atores do Sistema

Fonte: Elaborado pelos autores, 2022

## <span id="page-37-0"></span>**3.2. Lista de Caso de Uso**

O diagrama de caso de uso é utilizado para descrever diferentes tipos de usuários com base em uma solução para um problema. O modelo faz com que simplifique a comunicação mostrando os subconjuntos dos elementos retirados de uma instancia. Segundo GilleanesT. A. Guedes o caso de uso oferece por meio de linguagem simplificadas as informações como a função em linhas gerais, onde os atores se relacionam com eles, no qual as etapas devem ser executadas por meio do ator e pelo sistema para que se execute sua determinada função, onde os parâmetros devem ser fornecidos para haver as restrições e a validação que o caso de uso deve conter (GUEDES, 2018).

A Lista de Caso de Uso apresenta funções para o software. Ela é representada por uma tabela com cinco divisões contendo o número de ações do ator, seguido da entrada que demostra o que o ator deverá fazer, logo em seguida o use case que representa a ação e finalizando com a saída como mostra no quadro abaixo.

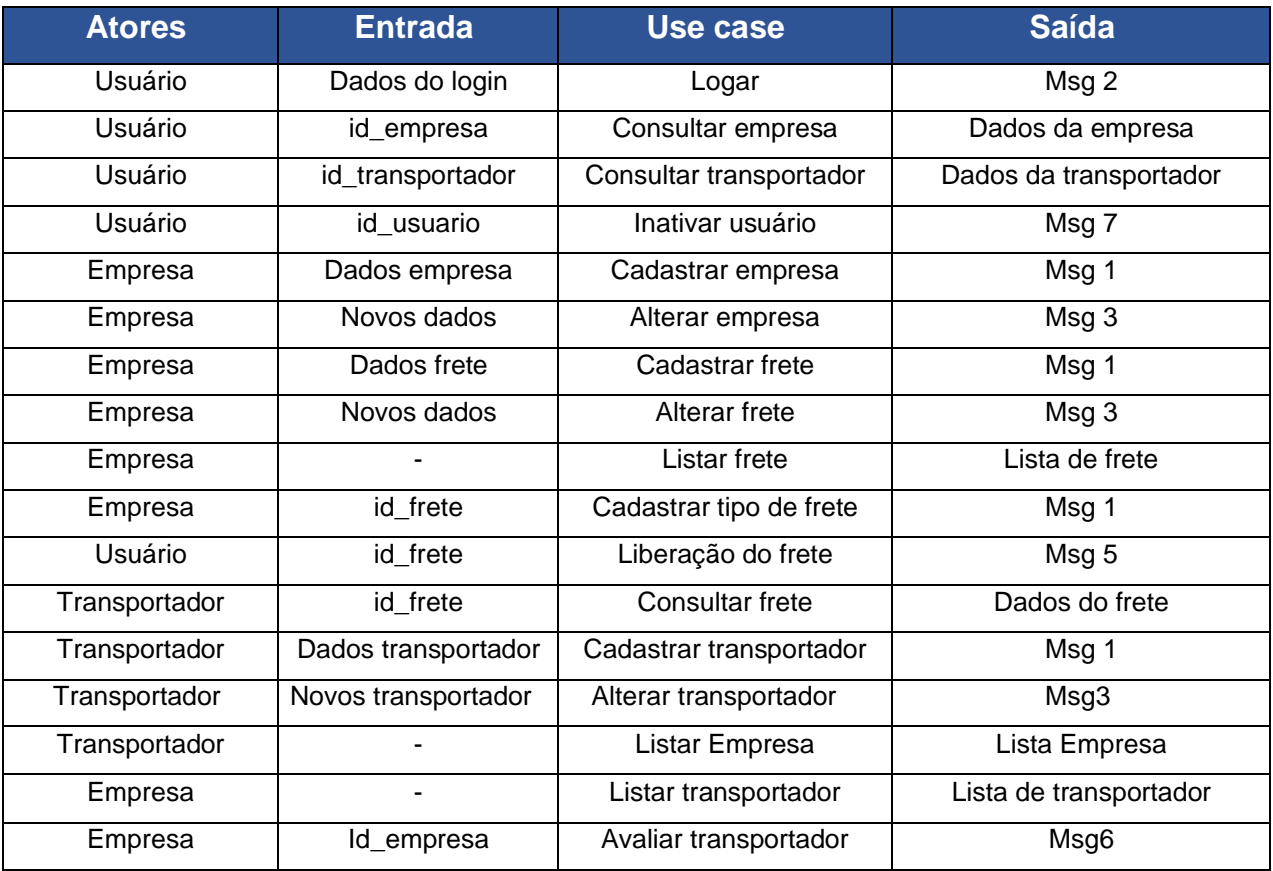

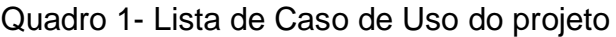

## <span id="page-38-0"></span>**3.3. Dicionário de Mensagens**

O Dicionário de Mensagens contém os avisos que o usuário irá receber caso efetue uma ação conforme o número indicado na saída do diagrama de Caso de Uso. O quadro abaixo dispõe as mensagens sugeridas para cada comando.

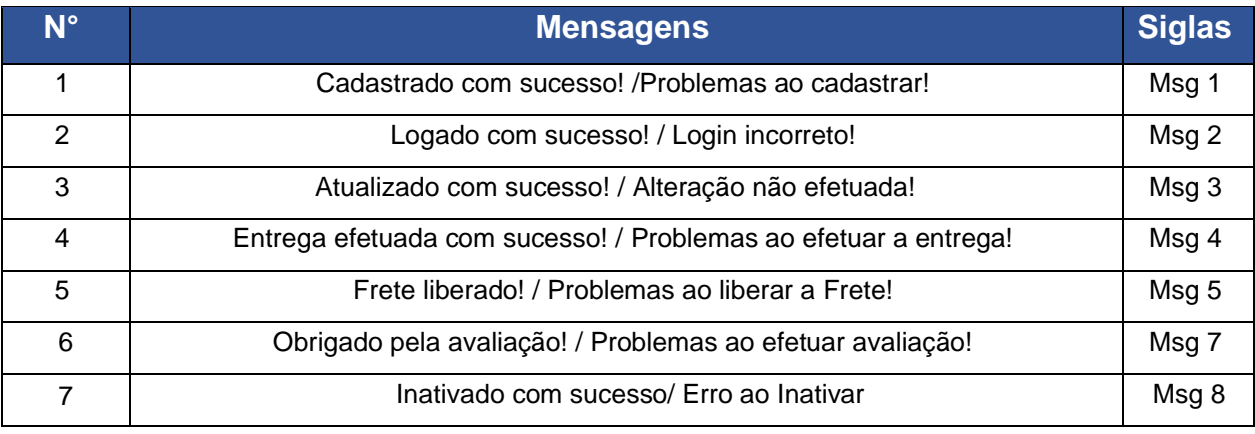

## Quadro 2- Lista de Mensagens exibidas na tela do software

Fonte: Elaborado pelos autores, 2022

## <span id="page-38-1"></span>**3.4. Diagrama de Casos de Uso Geral**

Segundo (GUEDES, 2018), o diagrama de casos de uso Geral tem como objetivo a visão geral dos processos de levantamento de requisitos, utilizando de linguagem simples do UML. Ele pode ser fácil compreensão, possibilitando ao usuário a reproduzir ações que levam aplicá-las no processo do sistema.

O diagrama é representado por meio atores que buscam identificar as funcionalidades do projeto, referindo-se a Empresa e Transportador. A figura 15 demostra a interação dos atores no Diagrama de caso de uso Geral.

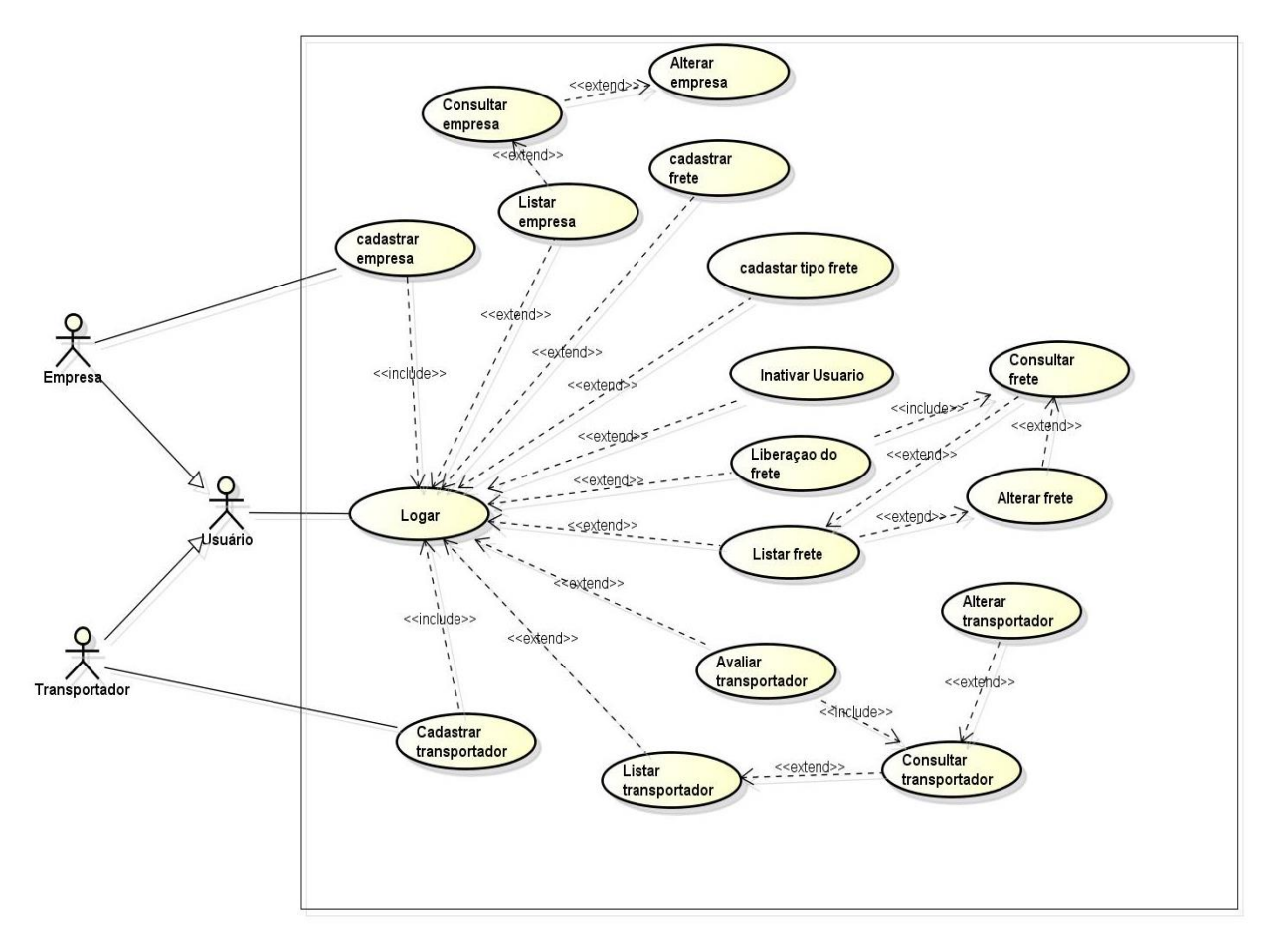

Figura 14- Diagrama de Casos de Uso Geral

Fonte: Elaborado pelos autores, 2022

## <span id="page-39-0"></span>**3.5. Diagrama Entidade Relacionamento**

O Diagrama de entidade relacionamento ou modelo entidade se baseiam em um fluxo de dados que devem apresentar as entidades dos sistemas. O diagrama apresenta a estrutura do banco de dados de uma forma conceitual e ilustrativa para melhor compreensão. A função do diagrama é destacar as relações entre elas. A 16 representa o Diagrama de Entidade Relacionamento do Website LogisticFrete.

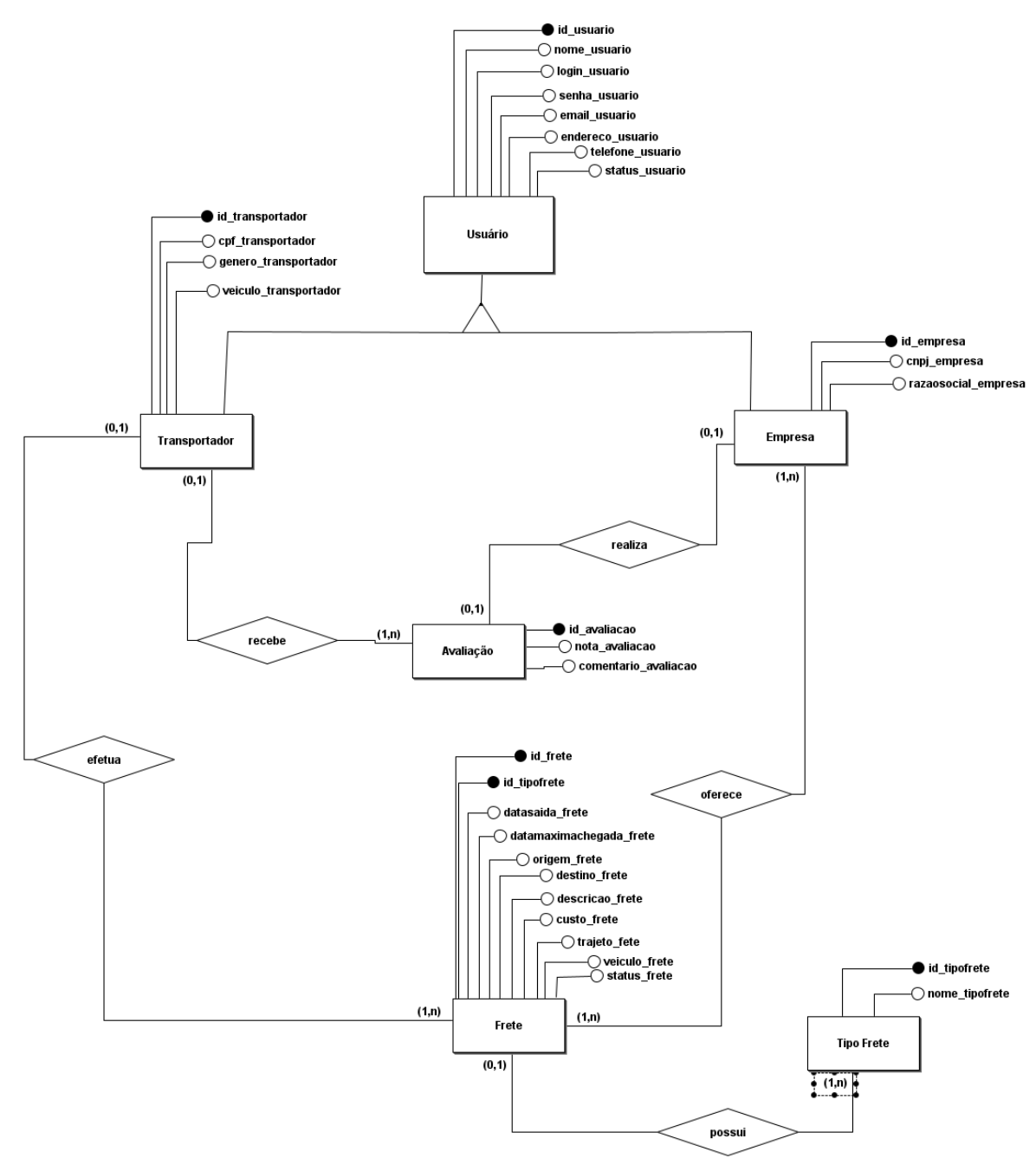

Figura 15- Diagrama Entidade Relacionamento

<span id="page-40-0"></span>Fonte: Elaborado pelos autores, 2022

# **CAPÍTULO IV**

## <span id="page-41-0"></span>**4. Análise Orientada a Objeto**

Orientação a Objetos é um paradigma da análise, projeto e programação de sistemas de software baseado na composição e interação entre diversas unidades de software chamadas de objetos, um processo de desenvolvimento de sistemas que utiliza o conceito de objetos para interagir entre si e, através dessa interação, realizam tarefas computacionais. (TECLÓGICA, 2012).

## <span id="page-41-1"></span>**4.1. Diagrama de Classe**

De acordo com Guedes (2018) o Diagrama de Classe define as estruturas utilizadas no processo de criação do sistema, determinando nas classes, os atributos e métodos que nele se encontra, além de estabelecer como as classes se relacionam e trocam informações entre si.

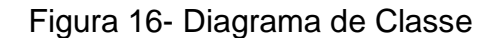

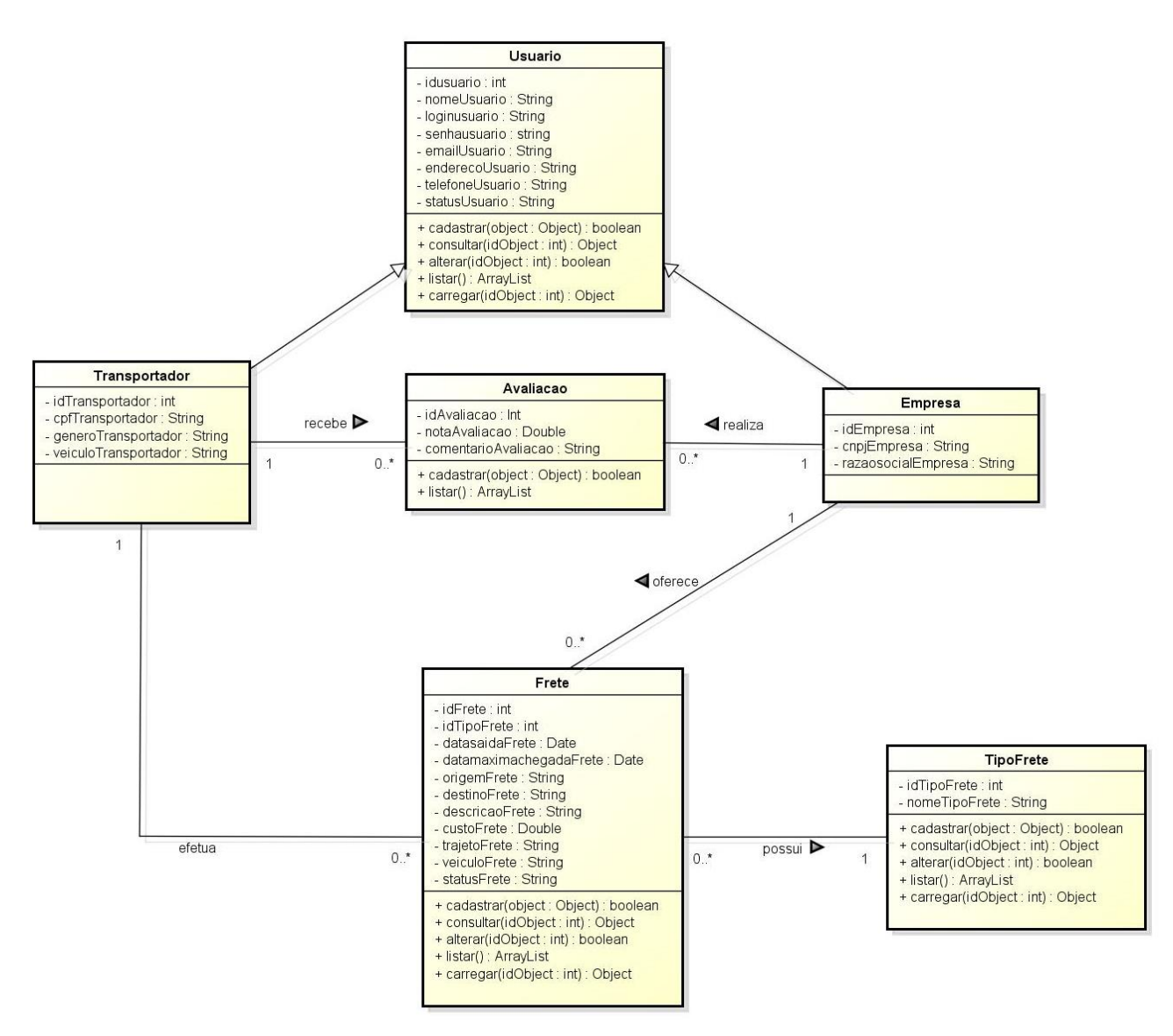

Fonte: Elaborado pelos autores, 2022

#### <span id="page-42-0"></span>**4.1.1. Dicionário de Atributos**

Segundo Guedes as classes costumam definir atributos, também conhecido como propriedades. Elas representam as características de uma classe, ou as peculiaridades que variam de um objeto para o outro. Os atributos são divididos contendo duas informações como o nome que identifica o atributo e o tipo de dado que armazena a informações (GUEDES, 2018). O dicionário de atributos apresenta

os fundamentos de cada indivíduo em uma determinada classe, especificado os comandos no presente projeto.

O quadro 3 apresenta os atributos e descrições para identificar as funcionalidades e métodos da classe Usuário. Deste modo, está disposto os atributos pertencentes a cada categoria, assim facilitando a compreensão.

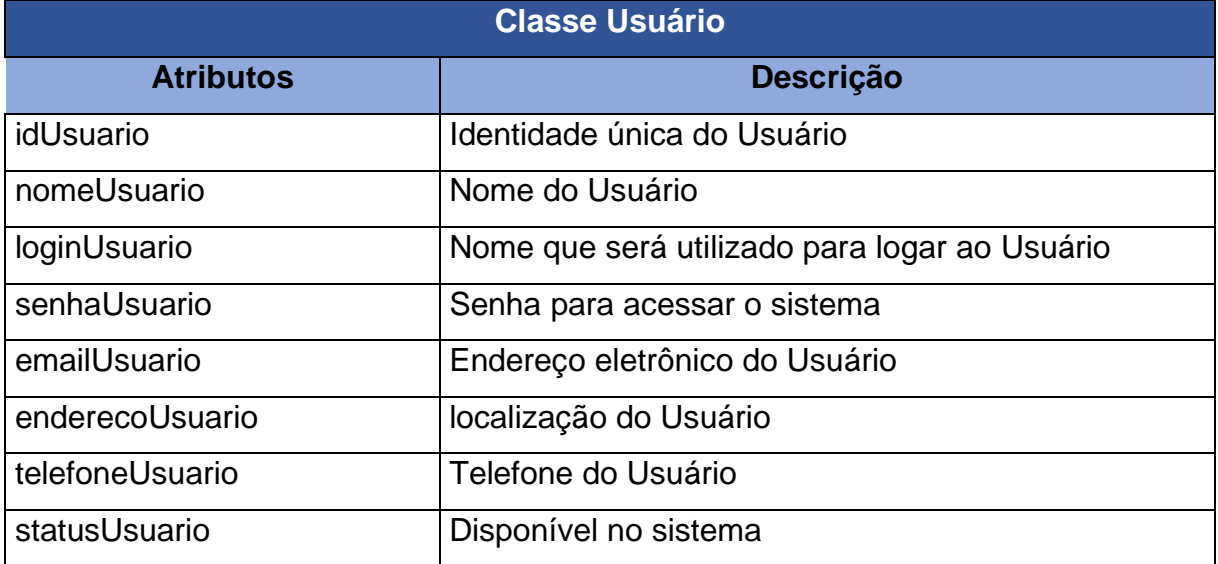

## Quadro 3- Dicionário de Atributos da Classe Usuário

Fonte: Elaborado pelos autores, 2022

O quadro 4 exibe a classe Empresa demostrando suas seguintes funcionalidades.

Quadro 4- Dicionário de Atributos da Classe Empresa

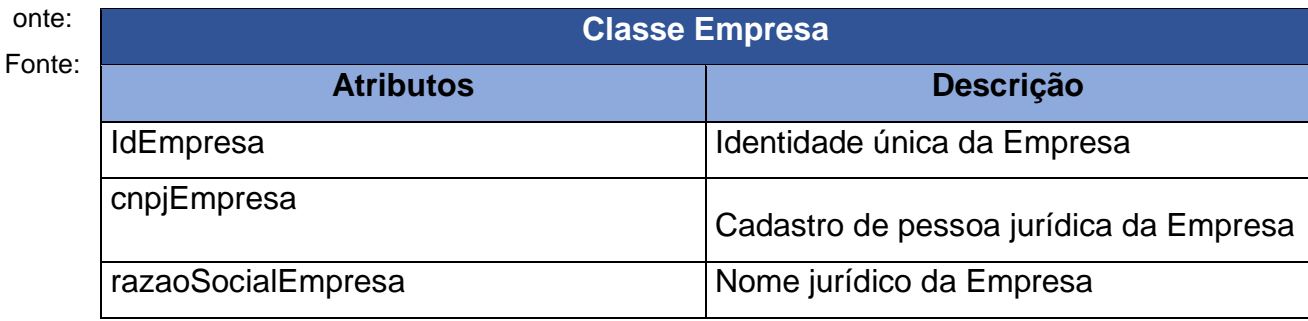

Seguindo o mesmo padrão, o quadro 5 demostra as funções da classe Transportador.

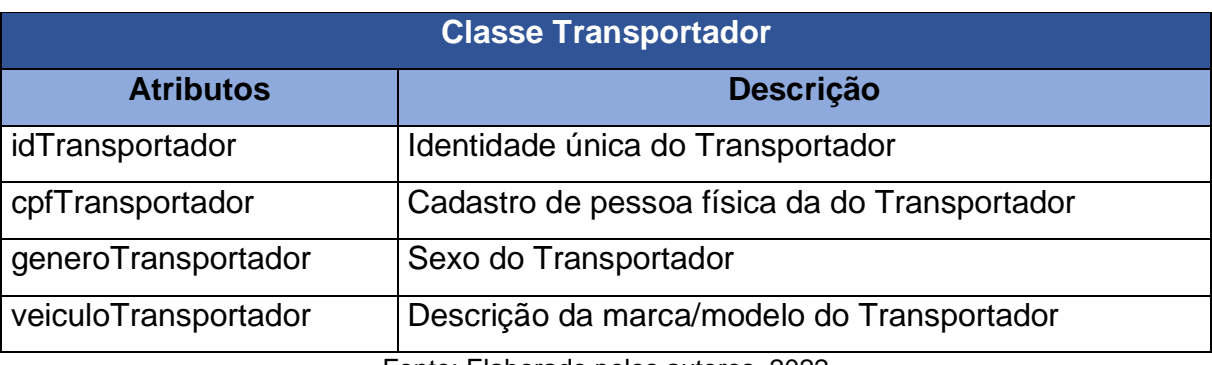

## Quadro 5- Dicionário de Atributos da Classe Transportador

Fonte: Elaborado pelos autores, 2022

O quadro 6 refere-se as funções na Classe Frete.

## Quadro 6- Dicionário de Atributos da Classe Frete

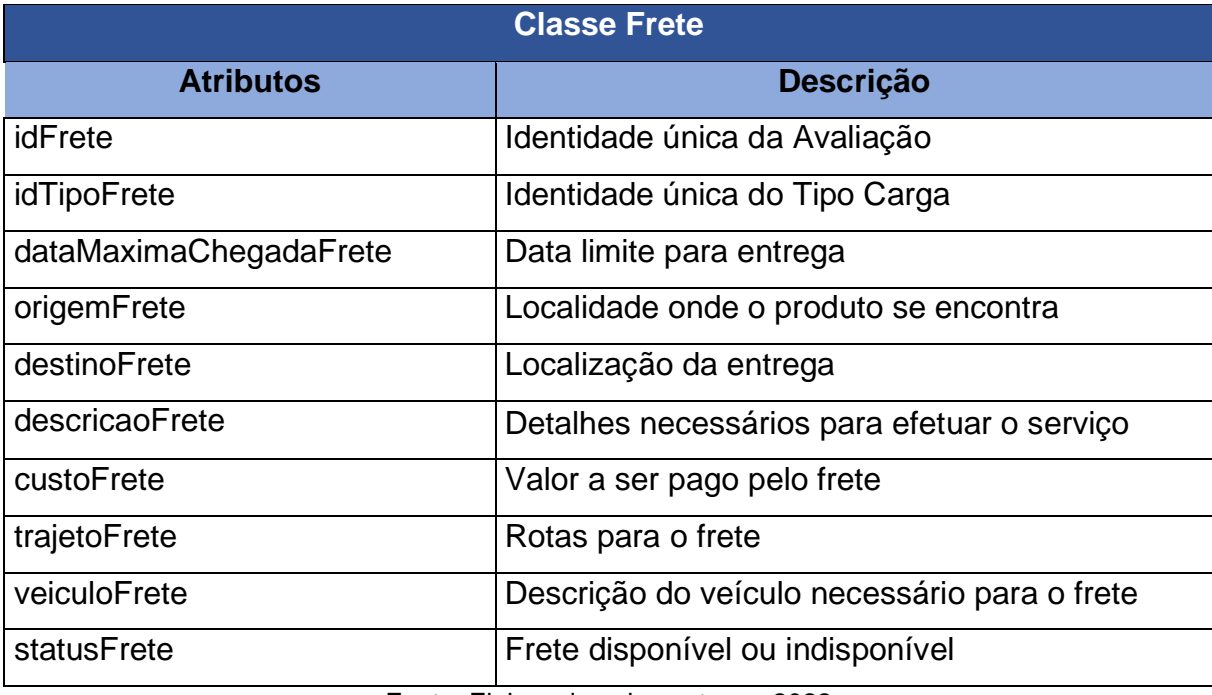

## O seguinte quadro, demostra as funcionalidades da Classe Tipo Frete.

## Quadro 7- Dicionário de Atributos da Classe Tipo Frete

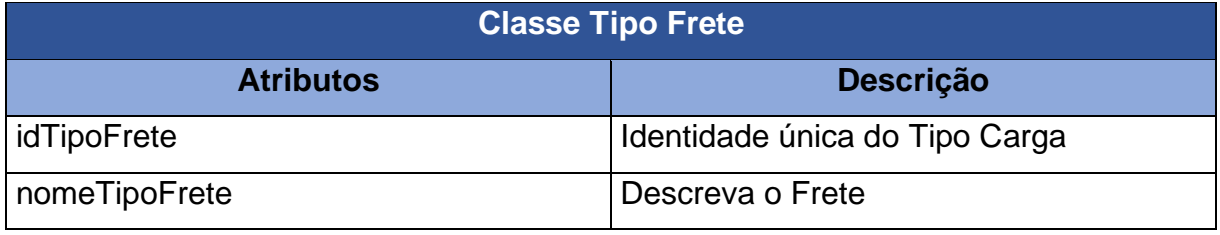

Fonte: Elaborado pelos autores, 2022

O último quadro demostra os atributos e descrição da classe avaliação.

## Quadro 8- Dicionário de Atributos da Classe Avaliação

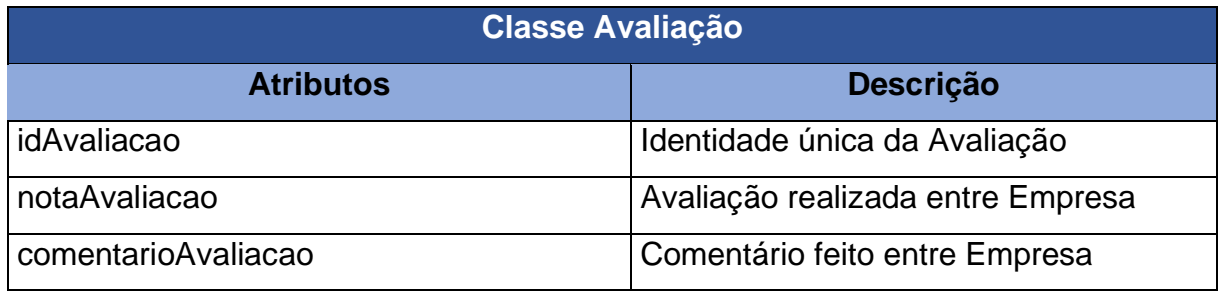

# **CAPÍTULO V**

## <span id="page-46-1"></span><span id="page-46-0"></span>**5. Protótipo de tela**

O protótipo de tela tem a finalidade de demonstrar a criação e exibição visual da página principal do sistema web, apresentado de forma ilustrativa o designer gráfico e as funcionalidades presentes na página.

A figura 18 exibe a página inicial do WebSite LogisticFrete. Na parte superior estão dispostos a home, Transportador, Empresa, Facebook, Instagram e cadastre-se. Contendo também a identidade visual da empresa.

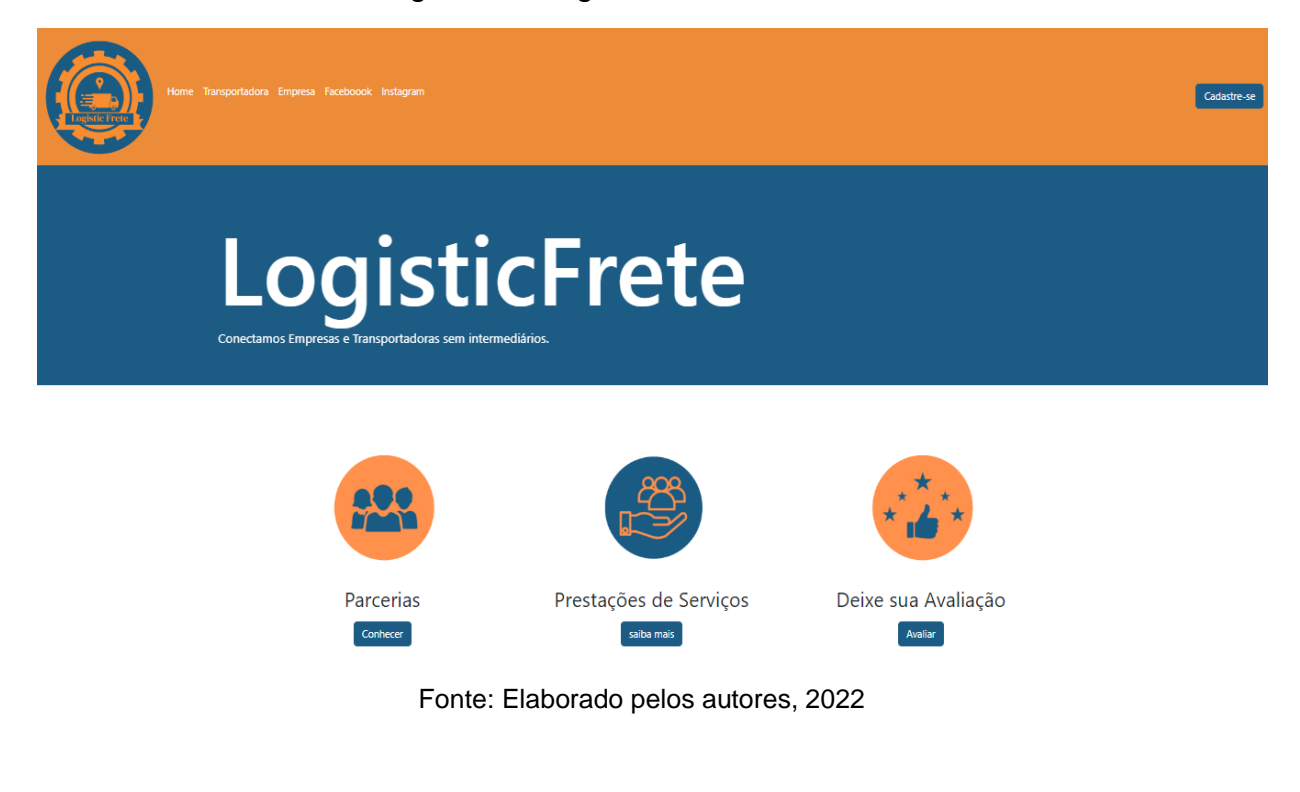

#### Figura 17- Página inicial do software

A figura 19 e 20 apresenta a tela de cadastro da Empresa e do transportador, sendo possível acessar, clicando na barra inicial "CADASTRE-SE" onde será exibido na tela as lacunas para serem inseridos os dados necessários.

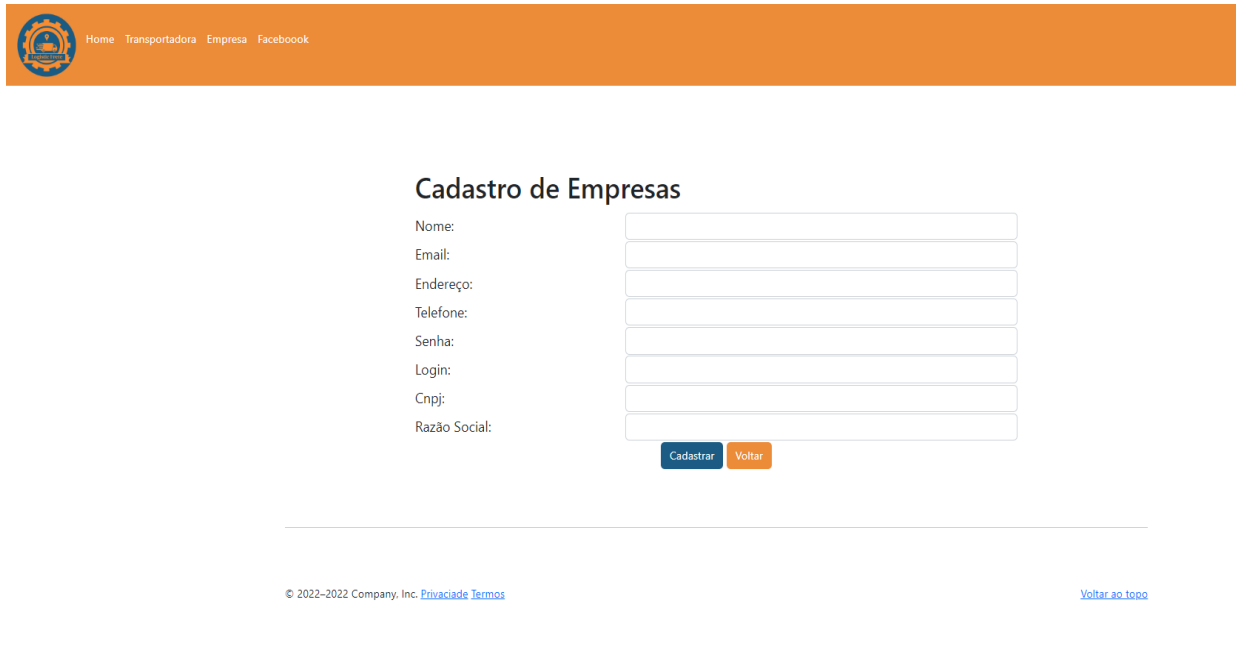

## Figura 18- Página de cadastro da Empresa

# <span id="page-48-0"></span>Figura 19- Página de cadastro Transportador  $\circledcirc$ Cadastro de Transportadores Nome: Email: Endereço: Telefone: Senha: Login: Cpf: Gênero Veículo Cadastrar Voltar C 2022-2022 Company, Inc. Privaciade Termos Voltar ao topo

# **CAPÍTULO VI**

## <span id="page-49-0"></span>**6. Tecnologias Utilizadas**

Para construção e evolução do sistema necessitou-se de ferramentas tecnológicas para apoiar na documentação, criação, programação e edição de imagens. Estas ferramentas digitais estão ilustradas na figura 20, através de seus logotipos, sendo consideradas também necessários o OneDrive e o navegador Google Chrome afim de armazenar dados e auxiliar nas pesquisas.

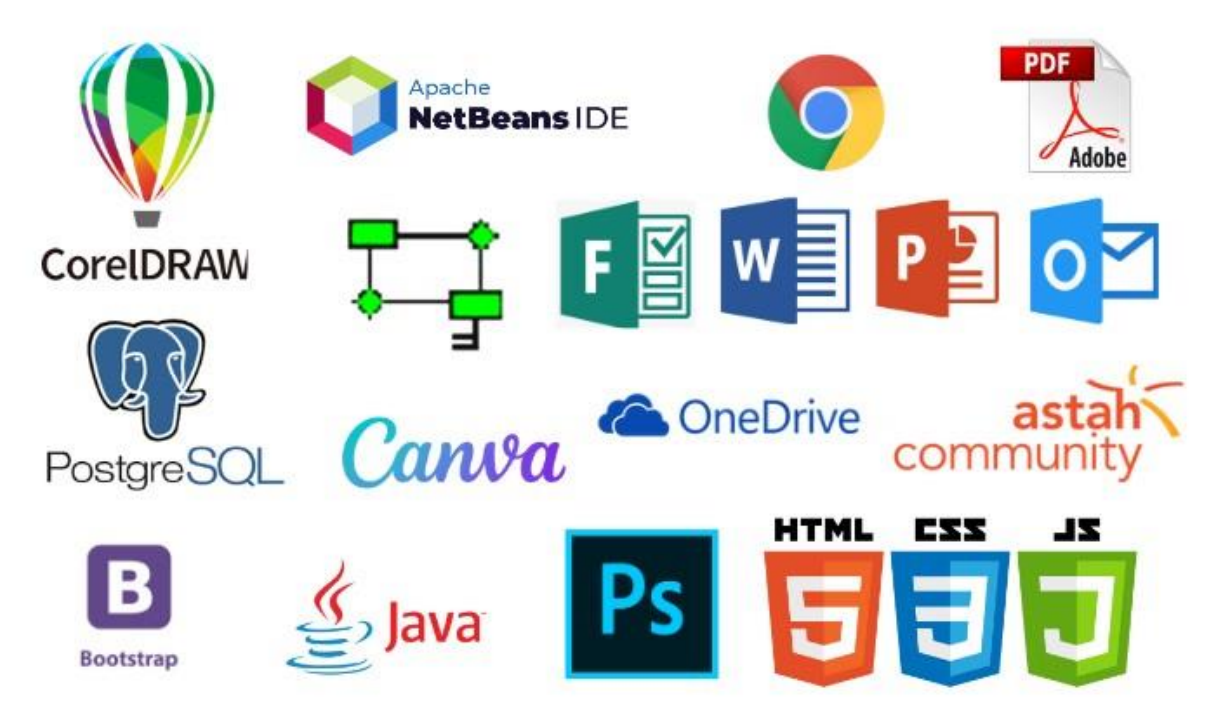

Figura 20- Tecnologias Utilizadas

Fonte: Elaborado pelos autores, 2022

#### <span id="page-50-0"></span>**6.1. Tecnologias utilizadas para documentação**

Para a formatação do documento foram utilizadas as ferramentas disponíveis pelo pacote Office da Microsoft, como o Word, Excel e PowerPoint. Essas aplicações auxiliaram na escrita dos textos fazendo a formatação, a criação de planilhas e apresentações de gráficos demonstrados no projeto. Contendo também a conversão dos documentos em PDF (Portable Document Format) para melhor acesso do documento em outros aparelhos mantendo sua visualização original. Diante disso foi utilizado navegador Google Chrome em auxílio das pesquisas feitas para preparação do projeto.

#### <span id="page-50-1"></span>**6.2. Tecnologias utilizadas para programação**

Para o desenvolvimento do sistema foi utilizado o software NetBeans, usado para implementação do site por intermediário do Java, Javascript, CSS e HTML. Além disso, foi utilizado o PostgreSQL para controle de informação no gerenciamento de banco de dados.

#### <span id="page-50-2"></span>**6.3. Tecnologias utilizadas para criação e edição de imagens**

A ferramenta escolhida para desenvolver a logomarca atual do projeto foi o CorelDraw, que é utilizado para a manipulação de imagens e design gráfico entre suas diversas funções. Além disso, o Photoshop e Fireworks também foram usados para ajudar a criar o plano de marketing e as imagens.

## **CONSIDERAÇÕES FINAIS**

<span id="page-51-0"></span>O projeto LogisticFrete, foi desenvolvido visando garantir ao setor de transportes recursos automatizados, facilitando os processos de cadastramento de cargas, proporcionando o desenvolvimento das atividades diárias e aperfeiçoamento no desempenho do ramo oferecendo uma maior visibilidade dos serviços que serão realizados.

O LogisticFrete tem objetivo de facilitar as tarefas para o trabalhador autônomo e a empresa, pois disponibiliza a funcionalidade de cadastrar e permitir a interação entre os usuários para o esclarecimento de suas entregas, além de oferecer ambiente seguro e o gerenciamento das atividades de forma adequada.

Por fim, o desenvolvimento do projeto foi de extrema importância para crescimento profissional do grupo, pois proporcionou experiências diante do mercado de trabalho, permitindo superar as dificuldades e aprimorar as capacidades desenvolvidas durante o curso.

## **REFERÊNCIAS BIBLÍOGRAFICAS**

ACERVO LIMA. **Estudo de Viabilidades.** Disponível em: <https://acervolima.com/tipos-de-estudo-de-viabilidade-no-desenvolvimento-deprojetos-de-software/> Acesso em: Novembro de 2022.

ANHAGUERA. **CorelDraw para Arquitetura.** Disponível em: <https://blog.anhanguera.com/coreldraw-arquitetura/> Acesso em: Setembro de 2022.

BLOG DO ABU. **Diagrama de Caso de Uso.** Disponível em: <http://blogdoabu.blogspot.com/2010/02/diagrama-de-casos-de-uso.html> Acesso em Setembro de 2022.

BSOFT. **Oque é CT-e.** Disponível em: <https://bsoft.com.br/cte-conhecimentotransporte-eletronico> Acesso em Setembro de 2022.

COODESH. **Entenda o que é Diagrama de Entidade e Relacionamento (DER).** Disponível em: < https://coodesh.com/blog/candidates/entenda-o-que-e-diagrama-deentidade-e-relacionamento-der/> Acesso em: Outubro de 2022.

DEVMEDIA. **Requisitos, Modelagem e UML.** Disponível em: <https://www.devmedia.com.br/guia/requisitos-modelagem-e-uml/35697> Acesso em: Setembro de 2022.

DEVMEDIA. **Introdução a Engenharia de Requisitos.** Disponível em: <https://www.devmedia.com.br/introducao-a-engenharia-derequisitos/29454#:~:text=Requisitos%20s%C3%A3o%20a%20base%20para,%2Dlos %20e%20document%C3%A1%2Dlos. > Acesso em: Setembro de 2022.

68

DIÁRIO DO NORDESTE. **70% das empresas tentam escapar da alta do frete.** Disponível em: <https://diariodonordeste.verdesmares.com.br/negocios/70-dasempresas-tentam-escapar-da-alta-do-frete-1.2035416?page=> Acesso em: Agosto 2022.

E. SALES. **O que é logística de transporte e quais são os seus desafios?** Disponível em: <https://esales.com.br/blog/o-que-e-logistica-detransportes/#:~:text=Em%20termos%20simples%2C%20a%20log%C3%ADstica,e% 20dentro%20do%20prazo%20especificado> Acesso em: Agosto de 2022.

EUAX. **Matriz SWOT.** Disponível em: <https://www.euax.com.br/2020/03/matrizswot/>. Acesso em: Novembro de 2022.

FIA. **Plano de Marketing: o que é, etapas, como elaborar e exemplos**. Disponível em: <https://fia.com.br/blog/plano-de-marketing[/>](https://coodesh.com/blog/candidates/entenda-o-que-e-diagrama-de-entidade-e-relacionamento-der/%20%3E) Acesso em: Novembro de 2022.

GUEDES; G. T. A.; **UML 2 Uma Abordagem Prática**. 3.Ed. São Paulo: Novatec, 2018. 496 p.

IDEIA NO AR. **Marketplace.** Disponível em: <https://www.ideianoar.com.br/marketplace/>. Acesso em: Novembro de 2022.

HIVECLOUD. **Logística de transporte: entenda o conceito e os principais desafios para transportadoras.** Disponível em:<

<https://www.hivecloud.com.br/post/logistica-de-transporte/> Acesso em Agosto 2022.

LIDER JR. **4 estratégias de marketing para alavancar seu negócio.** Disponível em: <https://liderjr.com/blog/4-estrategias-de-marketing-para-alavancar-seu-negocio/> Acesso em: Novembro de 2022.

LUCIDCHART. **O que é um diagrama entidade relacionamento?** Disponível em: <https://www.lucidchart.com/pages/pt/o-que-e-diagrama-entidade-relacionamento> Acesso em: Outubro de 2022.

MATILDE FILMES. **Psicologia das Cores: Guia Avançado para Profissionais.**  Disponível em: < http://www.matildefilmes.com.br/psicologia-das-cores-guiaavancado-para-profissionais/> Acesso em: Novembro de 2022.

MEIOS DE TRANSPORTE. **Evolução dos Transportes.** Disponível em: <https://meios-de-transporte.info/evolucao-dos-transportes.html> Acesso em: Agosto 2022.

MELHOR ENVIO. **E-commerce e Marketplace.** Disponível em: <https://blog.melhorenvio.com.br/category/ecommerce-e-marketplace/> Acesso em: Agosto 2022.

MENEZES TRANSPORTES. **Serviços.** Disponível em: <https://www.menezestransportes.com/portal/> Acesso em: Agosto 2022.

METTEZER. Fundamentação teórica: saiba como fazer em seu trabalho acadêmico. Disponível em:<https://blog.mettzer.com/fundamentacao-teorica/> Acesso em: Agosto 2022.

NEILPATEL. **O que é E-commerce.** Disponível em: <https://neilpatel.com/br/blog/ecommerce-o-que-e/>. Acesso em: Novembro de 2022.

NOVA ESCOLA DE MARKETING. **O que é Marketing: Conceito e Definição.**  Disponível em:<https://novaescolademarketing.com.br/o-que-e-marketing-conceito-edefinicoes/>. Acesso em: Acesso em: Novembro de 2022.

PORTAL NTC. **Evolução do Transporte.** Disponível em: <https://www.portalntc.org.br/a-evolucao-do-transporte/> Acesso em: Agosto de 2022.

RESULTADOS DIGITAIS. **Tudo sobre a análise SWOT: o que é, como fazer e template para baixar.** Disponível em:

<https://resultadosdigitais.com.br/marketing/analise-swot/> Acesso em: Novembro de 2022.

ROBSON CAMARGO. O que é Canvas? E como pode auxiliar em seus projetos? Disponível em: <https://robsoncamargo.com.br/blog/O-que-e-Canvas> Acesso em: Novembro 2022.

SCOPI. **Mix de Marketing: o que é e como pôr em prática.** Disponível em: <https://scopi.com.br/blog/mix-de-marketing/> Acesso em: Novembro 2022.

SIGNIFICADOS. **Significado de Propaganda.** Disponível em: < https://www.significados.com.br/propaganda/ > Acesso em: Novembro de 2022.

SIGNIFICADOS. **Website.** Disponível em: <https://www.significados.com.br/website/>. Acesso em: Novembro de 2022.

SINONIMOS. **Dicionário de Sinônimos Online.** Disponível em:[<https://www.sinonimos.com.br/>](https://www.sinonimos.com.br/). Acesso em:

SIGNIFICADOS. **Significado de Propaganda.** Disponível em: <https://www.significados.com.br/propaganda/> Acesso em: Novembro de 2022.

TECLÓGICA. **Análise Orientada a Objeto.** Disponível em: <https://www.teclogica.com.br/ooa-object-oriented-analysis-analise-orientada-aobjetos/> Acesso em: Setembro de 2022.

UFABC JR. **Soluções em Plano de Marketing.** Disponível em: <https://ufabcjr.com.br/plano-de-marketing-blog/?gclid=EAIaIQobChMIp96KqLSTwIVZmxvBB2i6gsaEAAYAyAAEgJj7\_D\_BwE> Acesso em: Novembro de 2022.

71

# **APÊNDICE**

<span id="page-56-1"></span><span id="page-56-0"></span>APÊNDICE A – Questionário Online

# **APÊNDICE A – Questionário Online**

Este capítulo é para apresentação do questionário online que foi constituído a fim de obter resposta dos alunos e da sociedade que realizam compras virtuais. Através disto foi elaborado perguntas com objetivo de apoiar na criação do software.

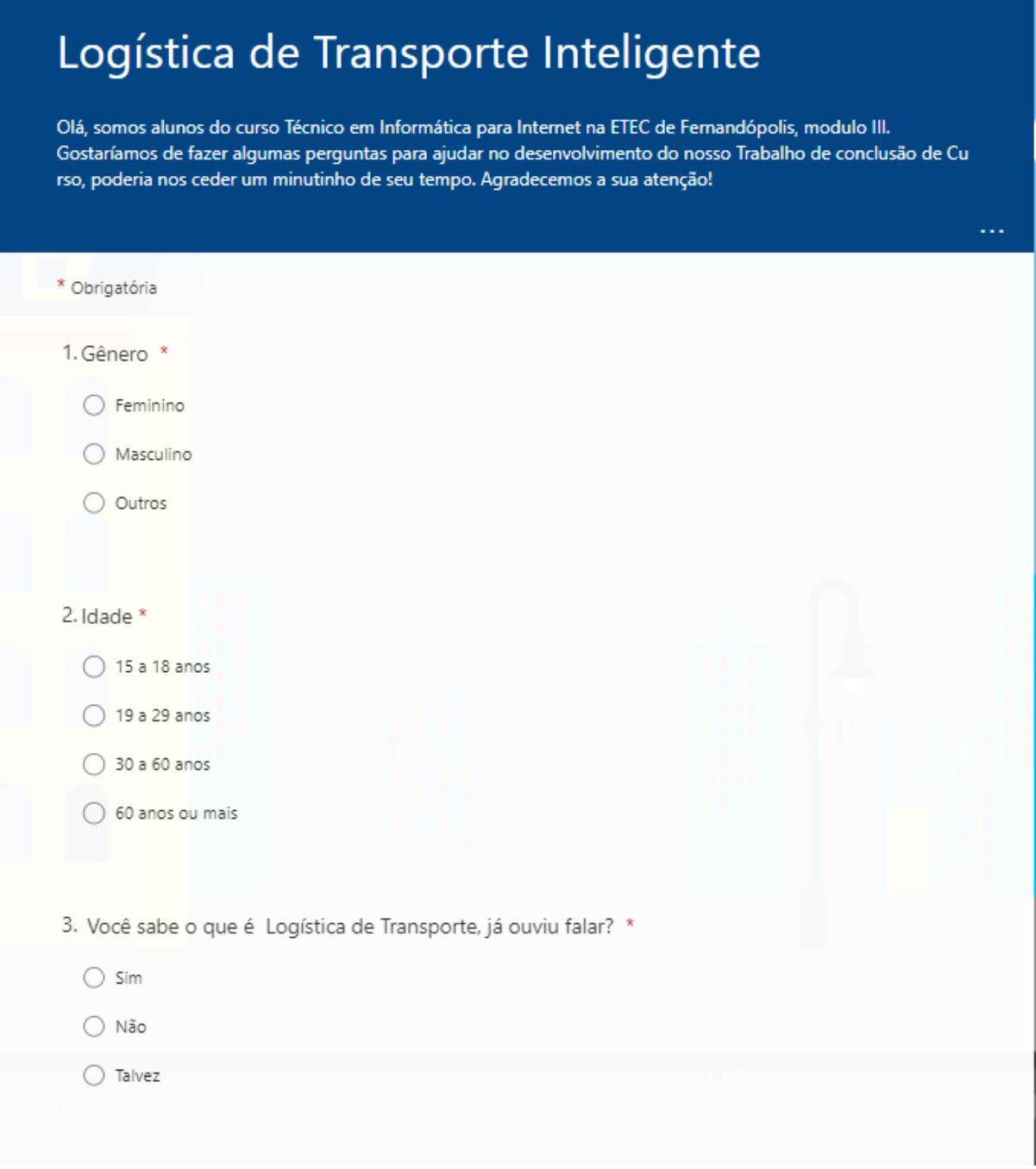

Fonte: Elaborado pelos autores, 2022

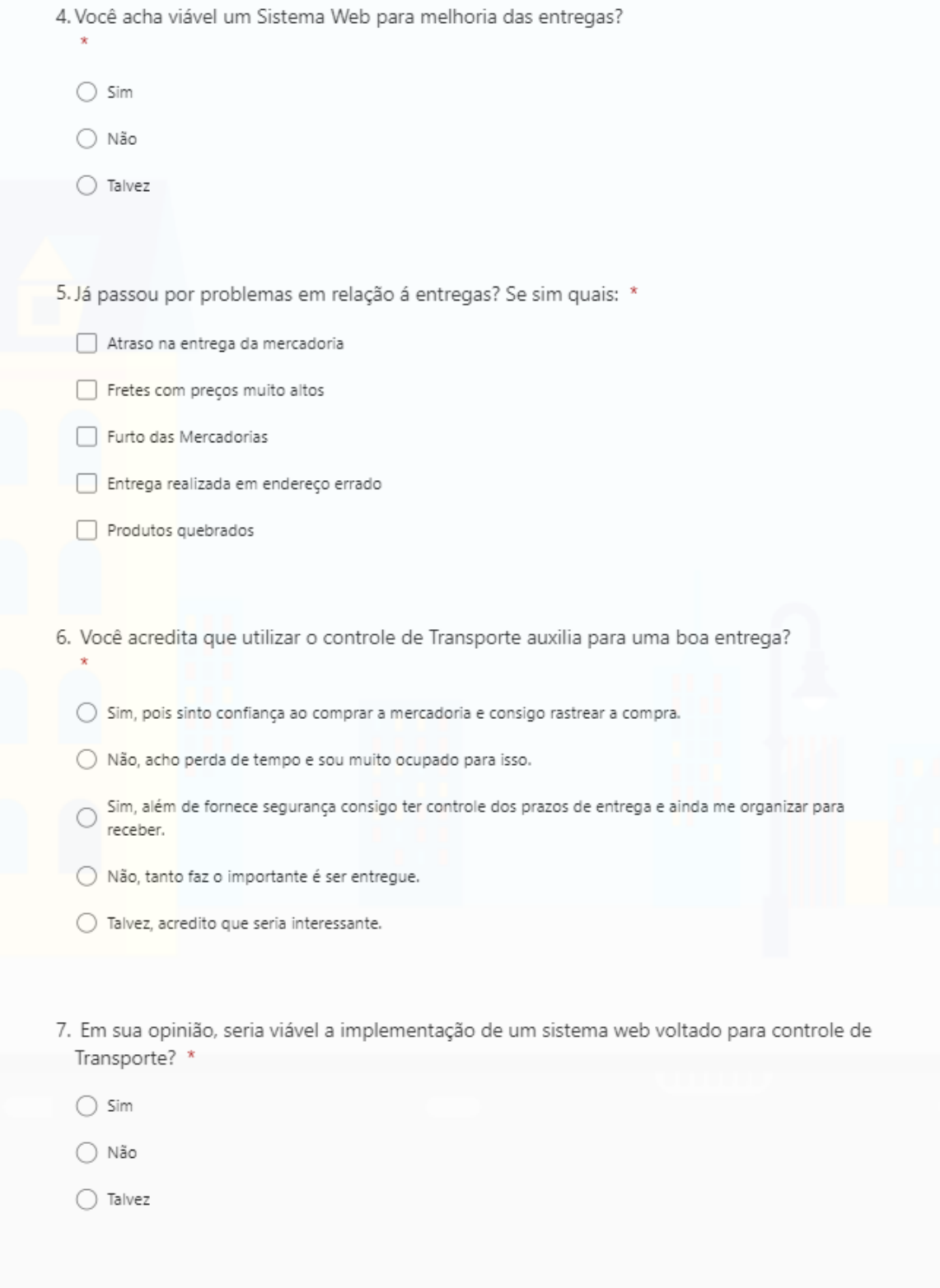

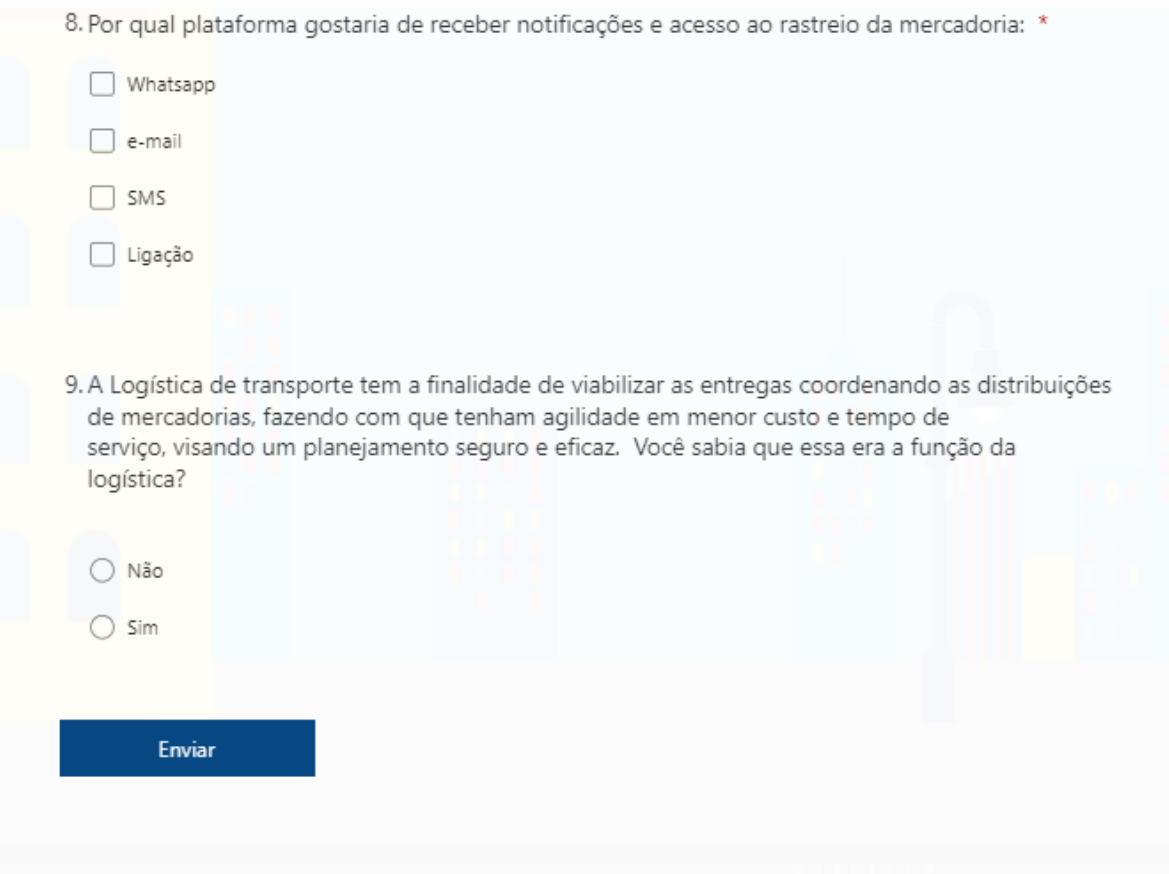

## **GLOSSÁRIO**

<span id="page-61-0"></span>O Glossário é um dicionário que lista palavras relacionadas à terminologia para que mesmo aqueles que não estão familiarizados com o assunto possam entender o que está sendo dito nas partes principais deste documento.

**Aquaviário:** Os trabalhadores da divergência são divididos em grupos de marinheiros, trabalhadores fluviais, pescadores, mergulhadores, práticos e operadores de navios.

**Atributos:** Atributos são peculiaridades, qualidades e características que caracterizam alguém ou algo. Os atributos geralmente se referem aos aspectos positivos.

**Cadastrar:** fazer o cadastro de; reunir e organizar informações acerca de (bens, pessoas ou itens diversos), em forma de cadastro.

**Candidatar:** Apresentar ou nomear alguém para algo.

**Conectar:** ligar, relacionar: conectar produtos.

**Diagramas:** Um diagrama é uma representação gráfica usada para mostrar um esquema simplificado ou resumo de um tópico.

**E-commerce:** E-commerce significa negócios online em português. É uma forma de negócio onde a compra e venda e as transações financeiras são feitas inteiramente pela Internet.

**Frete:** Indenização paga pelo afretador ou expedidor das mercadorias pelo transporte por navio, carro ou outro veículo.

**Hardware:** Hardware é todo e qualquer componente ou equipamento físico, tanto dentro quanto fora da Tecnologia da Informação. De uma maneira geral, qualquer

máquina, ferramenta ou utensílio, de uma máquina de fresa a uma chave-inglesa, passando pelo seu celular ou computador é um hardware.

**Layout:** Layout é uma palavra inglesa, que significa plano, arranjo, esquema, design, projeto.

**Logística:** Logística tem o significado de contabilidade e organização. Logística também vem da palavra francesa "logistique", que significa uma arte amplamente utilizada durante as guerras, que está envolvida no planejamento e implementação de vários projetos. A logística também é usada como parte da álgebra e da lógica matemática.

**Logomarca:** Um logotipo é uma representação gráfica do nome de uma empresa ou marca destinada a determinar sua identidade visual e facilitar seu reconhecimento.

**Marketing:** Marketing é o processo de planejar e implementar o design, preço, promoção e distribuição de ideias, bens e serviços para criar uma troca que atenda aos objetivos individuais e organizacionais.

**Marketplace:** A palavra "marketplace" significa literalmente mercado. A palavra transmite a ideia de um espaço aberto onde compradores e vendedores podem fazer negócios. Na prática, o modelo de mercado funciona como um shopping virtual.

**Mercadorias:** O que é vendido, o que é negociado.

**Navegador:** Um programa de computador para ler informações, usando sites e recursos disponíveis na World Wide Web.

**Plataforma:** A palavra plataforma vem do francês, mais precisamente das palavras plate (plano) e forme (forma). Em português, a palavra tem vários significados. Também está relacionado com a organização de algum projeto de tese de grupo.

**Protótipo:** O que é feito pela primeira vez e geralmente é usado como modelo, copiado ou imitado.

**Sistema:** Combinar elementos concretos ou abstratos para formar um todo organizado.

**Software:** Software é um conjunto de instruções escritas para serem interpretadas por um computador para realizar uma tarefa específica. Também pode ser definido como um programa que controla as operações do computador.

**Swot:** É uma abreviação dos termos em inglês Strengths(forças), Weaknesses(fraquezas), Opportunities(oportunidades) and Threats(ameaças), que é uma ferramenta de análise muito popular na vida empresarial.

**Usuário:** Aquele que tem o direito de uso ou usufruto.

**Website:** Website é uma palavra que vem da justaposição das palavras inglesas web (rede) e website (sítio, lugar). No contexto das comunicações eletrônicas, website e site têm o mesmo significado e são utilizados para referir uma página ou grupo de páginas relacionadas disponíveis na Internet num endereço específico.